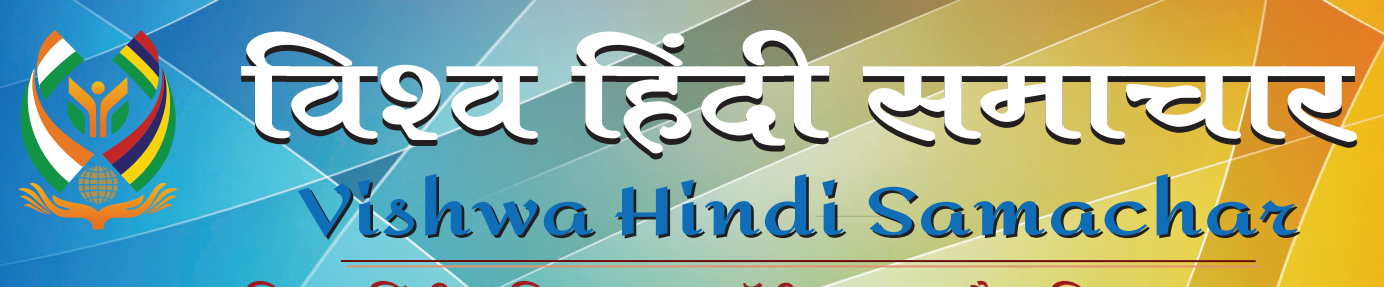

विश्व हिंदी सचिवालय, मॉरीशस का त्रैमासिक सूचना-पत्र

सितंबर, 2021

ч. 2

#### विश्व भर में हिंदी दिवस 2021

अंक : 55

#### का आयोजन

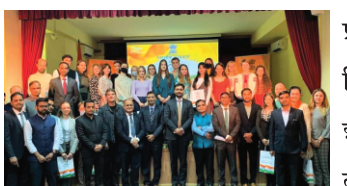

 $q\bar{q}:14$ 

प्रति वर्ष विश्व हिंदी समुदाय 14 सितंबर को हिंदी दिवस मनाता है। इस वर्ष भी परम्परागत रूप से भारत तथा मॉरीशस के साथ-साथ विश्व के

अनेक देशों में हिंदी दिवस भव्य रूप से मनाया गया। विश्व भर में हिंदी दिवस के आयोजन की झलकियाँ विश्व हिंदी समाचार के इस अंक में

पाठकों के समक्ष प्रस्तुत की जा रही हैं।

y. 7

 $\overline{q}$ . 4

# विश्व हिंदी सचिवालय, मॉरीशस द्धारा हिंदी दिवस का आयोजन

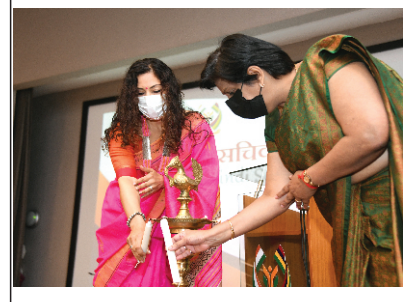

14 सितंबर, 2021 को विश्व हिंदी सचिवालय ने शिक्षा, तृतीयक शिक्षा. विज्ञान एवं प्रौद्योगिकी मंत्रालय तथा भारतीय उच्चायोग. मॉरीशस के संयुक्त तत्वावधान में हिंदी दिवस एवं पुरस्कार-वितरण

-समारोह का आयोजन किया।

# विश्व हिंदी सचिवालय, मॉरीशस द्धारा बीज नाटक प्रस्तति

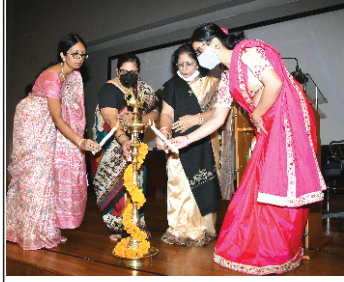

7 अगस्त, 2021 को विश्व हिंदी सचिवालय. फ़ेनिक्स में बीज नाटक प्रस्तुति का आयोजन किया गया। कला एवं सांस्कृतिक धरोहर मंत्रालय की प्रमुख संस्कृति अधिकारी श्रीमती अनुपमा चमन-चोमू, भारतीय उच्चायोग

|<br>की द्वितीय सचिव (हिंदी एवं संस्कृति) श्रीमती सुनीता पाहूजा एवं शिक्षा, ततीयक शिक्षा, विज्ञान एवं प्रौद्योगिकी मंत्रालय के प्रबंधक (शिक्षा) श्री निरंजन बिगन समारोह में विशिष्ट अतिथि के रूप में उपस्थित रहे।

**y.** 6

# श्रीमती चित्रा मुद्गल की पूस्तक 'तिल भर जगह नहीं' का लोकार्पण

सचिवालय ने 'द्वितीय भाषा शिक्षण : संप्रेषण-कौशल का विकास' विषय पर चार

चार अर्द्ध-दिवसीय विचार मंच : 'द्वितीय भाषा शिक्षण :

संप्रेषण-कौशल का विकास

31 अगस्त, 2021 से 3 सितंबर, 2021 को शिक्षा

तृतीयक शिक्षा, विज्ञान एवं प्रौद्योगिकी मंत्रालय तथ

भारतीय उच्चायोग, मॉरीशस के संयुक्त तत्वावधान मे

एवं महात्मा गांधी संस्थान के सहयोग से विश्व हिंदी

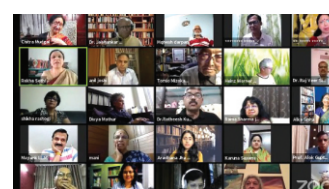

अर्द्ध दिवसीय विचार-मंच का आयोजन किया।

ः ।<br>स्थान पश्चिम 27 जन, 2021 को केंद्रीय हिंदी संस्थान <mark>स्त्री में</mark> तथा विश्व हिंदी सचिवालय के संयुक्त **म**तत्वावधान में वैश्विक हिंदी परिवार के <mark>. <sub>2004</sub> ऑनलाइन आयोजन में मुर्धन्य साहित्यकार</mark>

19 सितंबर, 2021 को सेंट कोलंबो

हिंदी अकादमी, दिल्ली एवं हिंदुस्तानी

और यशस्वी संपादक श्री अवधनारायण मुद्गल के व्यक्तित्व और कृतित्व पर लिखित सुप्रसिद्ध साहित्यकार श्रीमती चित्रा मुद्गल की पुस्तक 'तिल भर जगह नहीं' का लोकार्पण किया गया। y. 13

### पीतमपूरा में भाषा गौरव शिक्षक सम्मान समारोह

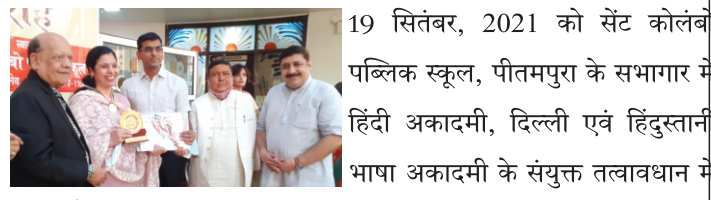

भाषा गौरव शिक्षक सम्मान समारोह का आयोजन किया गया, जिसमें लगभग 208 भारतीय भाषाओं के शिक्षकों को 'भाषा गौरव शिक्षक सम्मान' से सम्मानित किया गया। समारोह की अध्यक्षता सुविख्यात हास्य कवि एवं चिंतक पद्मश्री श्री सुरेंद्र शर्मा ने की।  $9.15$ 

#### श्रीमती पद्मा सचदेव को श्रद्धांजलि

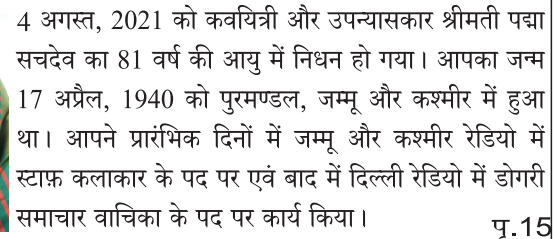

लोकार्पण श्रद्धांजलि  $9.13 - 15$ संपादकीय

y. 15 सम्मान एवं पुरस्कार पृ. 15  $-9.16$ 

मंत्रालय तथा भारतीय उच्चायोग, मॉरीशस के संयुक्त तत्वावधान में एवं महात्मा गांधी संस्थान के सहयोग से विश्व हिंदी सचिवालय ने 'द्वितीय भाषा शिक्षण : संप्रेषण-कौशल का विकास' विषय पर चार अर्द्ध दिवसीय विचार-मंच का आयोजन किया। महात्मा गांधी संस्थान में कार्यरत्त आई.सी.सी.आर हिंदी पीठ, डॉ. वेद रमण पांडेय, हिंदी विभाग की अध्यक्षा, डॉ. अंजलि चिंतामणि एवं वरिष्ठ प्राध्यापिका, डॉ. अलका धनपत और पूर्व उपमुख्य अध्यापक, श्री

चंद्रप्रकाश विनय दसोई विषय-विशेषज्ञ के रूप में आमंत्रित थे। कार्यशाला का लक्ष्य शिक्षार्थियों के संप्रेषण-कौशल में वृद्धि करने हेतु हिंदी शिक्षकों को अधिक सक्षम बनाना था। प्राथमिक स्तर पर संप्रेषणीय हिंदी के शिक्षण के महत्त्व के प्रति शिक्षकों को जागरूक किया गया। साथ ही, वास्तविक कक्षा-अभ्यास में संप्रेषणीय हिंदी और शिक्षार्थी-केंद्रित शिक्षण अपनाने के लिए शिक्षकों को प्रोत्साहित किया गया। संप्रेषण के प्रभावी उपकरणों से भी शिक्षकों को अवगत कराया गया और छात्रों को सक्रिय श्रोता बनाने तथा संप्रेषण संबंधी आशंकाओं को दर करने के उपाय भी बताए गए।

चार अर्द्ध-दिवसीय विचार मंच : 'द्वितीय भाषा शिक्षण : संप्रेषण-कौशल का विकास'

चार अर्द्ध दिवसीय विचार-मंच के प्रथम दिवस के प्रथम सत्र के अंतर्गत विश्व हिंदी सचिवाल्य की उपमहासचिव, डॉ. माधुरी रामधारी ने स्वागत-संदेश देते हुए कहा कि "हिंदी वैश्विक भाषा है। कई पूर्वी देशों में आज हिंदी भाषा साहित्य और अनुवाद की भाषा के रूप में नहीं, अपितु संवाद की भाषा के रूप में सीखी जा रही है। मॉरीशस में 'नाइन यर स्कूलिंग' को जब कार्य रूप दिया गया तब हिंदी शिक्षण के अंतर्गत संप्रेषण-कौशल के विकास के महत्त्व पर बहुत बल दिया गया।" उन्होंने हिंदी

शिक्षकों से निवेदन किया कि उनके द्वारा संचालित कक्षाओं में हिंदी संवाद की भाषा के रूप में पढाई जाए. क्योंकि संवाद की भाषा सरल होती है. जो हिंदी भाषा को आगे ले जाएगी।

शिक्षा, ततीयक शिक्षा, विज्ञान एवं प्रौद्योगिकी मंत्रालय के प्रबंधक (शिक्षा), श्री निरंजन बिगन ने अपने संदेश में बताया कि छात्रों को हिंदी में अपने आप को संप्रेषित करने का अवसर प्रदान करना चाहिए। उन्होंने कहा "हमारा प्रयास बनता है कि हम बच्चों को उस शुद्ध हिंदी के संसर्ग में छोड़ें, जिससे हिंदीमय वातावरण उत्पन्न हो और हमें उन्हें अपनी अभिव्यंजना-शक्ति को उभारने का अवसर देना चाहिए।"

> |भारतीय उच्चायोग, मॉरीशस की द्वितीय सचिव (हिंदी व संस्कृति) श्रीमती सुनीता पाहजा ने भाषा के मौखिक प्रयोग पर बल देते हुए कहा कि "घर में ऐसा वातावरण उत्पन्न करें, जिससे भाषा के प्रति बच्चों का रुझान अधिक हो और संप्रेषण स्वत: प्रस्फुटित हो सके।" उन्होंने यह भी बताया कि छात्रों को उच्चारण, मुद्राओं तथा भावों पर आधारित कक्षागत <mark>कार्य देना चाहिए।</mark>

मॉरीशस परीक्षण अभिषद् की अनुसंधान एवं विकास अधिकारी सुश्री प्रिया महादेव ने अपना संदेश दिया, जिसमें उन्होंने हिंदी भाषा के विकास हेतु एम.ई.एस. के सतत् प्रयासों पर बल दिया। उन्होंने कहा कि "संचार कौशल को लागू करने का उद्देश्य यही था कि समग्र शिक्षण प्रक्रिया में सुधार आए। संचार-कौशल बच्चों को अपनी कठिनाइयों और ज़रूरतों को अभिव्यक्त करने के लिए प्रोत्साहित करे। हमारा दृष्टिकोण यह है कि बच्चे विभिन्न विषयों के बारे में मनोरंजक और .<br>मज़ेदार संचार गतिविधियों के माध्यम से अपनी भावनाओं और विचारों को संप्रेषित करने में सक्षम रहें।"

# संप्रेषण-कौशल का विकास : प्रक्रियाएँ

महात्मा गांधी संस्थान के आई.सी.सी.आर. हिंदी पीठ, डॉ. वेद रमण पाण्डेय ने 'संप्रेषण-कौशल का विकास : प्रक्रियाएँ' विषय पर बात की। उन्होंने संप्रेषण-कौशल की विस्तृत परिभाषा देते हए उसके प्रारंभिक रूप को उजागर किया और कहा - "भाषा बोलने से आती है। भाषा में अंतर्क्रिया और वार्तालाप ज़रूरी हैं।" उन्होंने यह भी कहा कि सीखने की ज़िम्मेदारी विद्यार्थी पर अधिक है। उसे कक्षा से बाहर अलग-अलग उपकरणों का प्रयोग कर हिंदी सीखना चाहिए।

# विश्व हिंदी समाचार

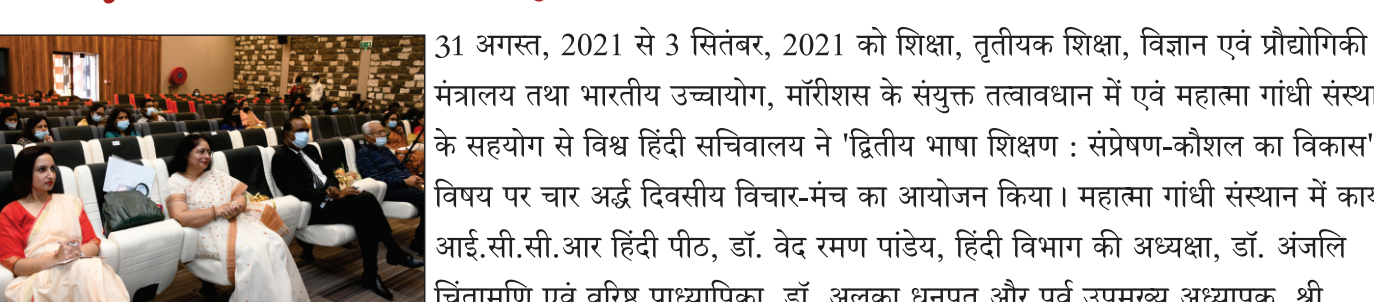

 $3\overline{1}\overline{4}$ : 55

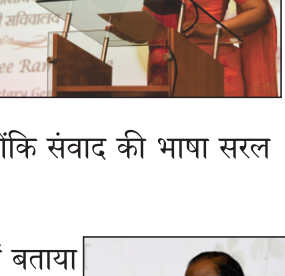

डॉ. माधुरी रामधारी

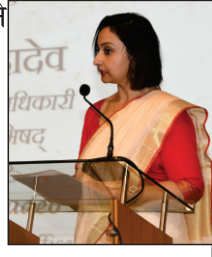

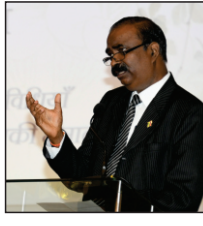

# 'संप्रेषण-कौशल का विकास : प्रविधि

महात्मा गांधी संस्थान के हिंदी विभाग की अध्यक्षा. डॉ. अंजलि चिंतामणि ने 'संप्रेषण-कौशल का विकास : प्रविधि' .<br>विषय पर अपना वक्तव्य दिया। उन्होंने उन शिक्षण विधियों, प्रविधियों तथा तकनीकों का उल्लेख किया, जिनके माध्यम .<br>से कक्षा में संप्रेषण होता है। उन्होंने कहा कि "सभी कक्षाओं में मिश्रित क्षमताएँ होती हैं तथा अध्यापक अपनी विधियो .<br>मिं परिवर्तन लाकर विद्यार्थियों का ध्यान आकर्षित कर सकते हैं।" उन्होंने संप्रेषण को "शिक्षा की रीढ़ की हड्डी" बताया।

# संप्रेषण-कोंशल का विकास : संभावनाएँ

महात्मा गांधी संस्थान के हिंदी विभाग की वरिष्ठ प्राध्यापिका. डॉ. अलका धनपत ने 'संप्रेषण-कौशल का विकास : संभावनाएँ' विषय पर अपना वक्तव्य प्रस्तुत करते हुए कहा कि हर तीन महीने कक्षा में कुछ परिवर्तन होना लाभदायक होता है। उन्होंने उदाहरण देकर पर्यटन और धर्म के क्षेत्र में हिंदी भाषा में संप्रेषण-कौशल की विभिन्न संभावनाओं पर बल दिया। उन्होंने कहा कि "संप्रेषण-कुशलता केवल पुस्तकों को पढ़ने से नहीं होगी, अपने आपको अभिव्यक्त करना चाहिए। यदि हम मेहनत करेंगे. तो संप्रेषण-कौशल के माध्यम से देश बहत प्रगति कर सकेगा।" उन्होंने विभिन्न

सितंबर, 2021

उपकरणों के प्रयोग से बच्चों के शब्द-भण्डार को बढाने की माँग की।

# संप्रेषण-कौशल का विकास : मल्यांकन

.<br>पूर्व उप मुख्य अध्यापक (हिंदी) एवं संप्रेषण-कौशल के पूर्व मॉडरेटर श्री चंद्रप्रकाश विनय दसोई ने 'संप्रेषण-कौशल का |<br>विकास : मूल्यांकन' विषय पर वक्तव्य देते हुए कहा कि मूल्यांकन से हमें छात्रों की प्रगति के बारे में पता चलता है। |<br>उन्होंने मूल्यांकन करने के विभिन्न आधारों का उल्लेख किया तथा कहा कि "मूल्यांकन में शिक्षकों की विभिन्न भूमिकाएँ |होती हैं. ताकि बच्चों का हिंदी के प्रति लगाव बढे।"

प्रथम दिवस के विचार-मंच का मंच-संचालन शिक्षा, तृतीयक शिक्षा, विज्ञान एवं प्रौद्योगिकी मंत्रालय के भूतपूर्व वरिष्ठ पर्यवेक्षक (हिंदी) श्री .<br>गया तिलोकी तथा धन्यवाद-ज्ञापन शिक्षा मंत्रालय के कार्यवाहक सहायक पर्यवेक्षक श्रीमती लक्ष्मी ओखोजी ने किया।

> विश्व हिंदी सचिवालय की शासी परिषद के सदस्य, श्री सत्यदेव टेंगर ने अपना संदेश देते हुए कक्षा के साथ-साथ व्यक्तिगत जीवन में संचार की महत्ता को रेखांकित किया। उन्होंने कहा कि "संचार विषय में छात्र की रुचि को बढाता है तथा शैक्षिक प्रक्रिया का आधुनिकीकरण करता है। प्रभावी संचार शिक्षा को गुणवत्ता प्रदान करता है और अध्ययन में महत्त्वपूर्ण भूमिका निभाता है। दूसरी भाषा में हिंदी पढ़ाने से शैक्षणिक विधियों में परिवर्तन करना आवश्यक है।" उन्होंने पाठशाला के वातावरण में शिक्षकों को प्रभावी ढंग से संचार की दक्षता प्राप्त करने की माँग की। उन्होंने

.<br>शिक्षण प्रक्रिया को उपयोगी बताया, जो विद्यार्थियों की सफलता से जुड़ी होती है।

विश्व हिंदी सचिवालय की शासी परिषद् के सदस्य, डॉ. उदय नारायण गंगू ने अपना संदेश देते हुए कहा कि अध्यापक को बच्चों को संप्रेषण की सुविधा प्रदान करनी चाहिए. तभी छात्रों को बोलने की आदत लगेगी। उन्होंने अपनी बात को स्पष्ट करते हुए कहा कि "अध्यापक को कक्षा का नेतृत्व करना चाहिए और उसे आदर्श बनकर स्वयं बोलना चाहिए। उसे बच्चों को सुनने और बोलने का अवसर देना चाहिए।" उन्होंने इस बात पर ज़ोर दिया कि अध्यापक का कर्त्तव्य है कि वह .<br>बोलचाल को और भी विस्तृत बनाए।

द्वितीय दिवस में विचार-मंच का मंच-संचालन शिक्षा, तृतीयक शिक्षा, विज्ञान एवं प्रौद्योगिकी मंत्रालय की भूतपूर्व पर्यवेक्षक (हिंदी) श्रीमती |<br>|कुलवंती बिहारी तथा धन्यवाद-ज्ञापन शिक्षा मंत्रालय के कार्यवाहक सहायक पर्यवेक्षक श्रीमती विद्यावती कासिया ने किया।

चार अर्द्ध दिवसीय विचार मंच के तृतीय दिवस के आरंभ में विश्व हिंदी सचिवालय की उपमहासचिव डॉ. माधुरी रामधारी ने अतिथियों का स्वागत करते हए कहा कि "एक बच्चा कोई भाषा सीख कर जन्म नहीं लेता है. जन्म लेने के बाद ही वह अपने परिवार से. समाज से या पाठशाला में शिक्षकों से भाषा का प्रयोग करना सीखता है।"

 $3\overline{1}\overline{4}$ : 55

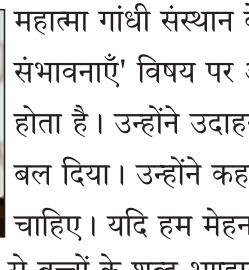

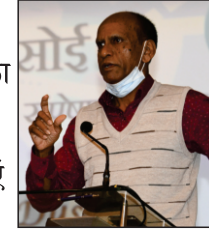

विश्व हिंदी समाचार

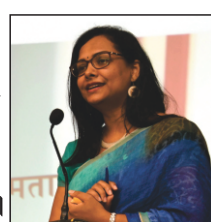

 $\Pi$ . 3

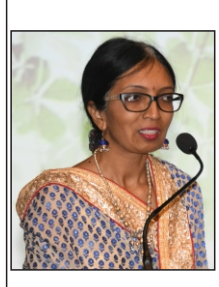

कला एवं सांस्कृतिक धरोहर मंत्रालय की प्रमुख संस्कृति अधिकारी, श्रीमती अनुपमा चमन ने अपने संदेश में कहा कि "हिंदी भाषा को बोलचाल में लाने के लिए कई विधाओं का प्रयोग किया जा सकता है जैसे कि नृत्य, संगीत, नाटक, सिनेमा आदि। इनसे बच्चों को आकर्षित किया जा सकता है, क्योंकि हो सकता है पुस्तकों में पढ़ने के लिए उनको कठिनाई होती है, लेकिन अगर आप उनको स्टेज पर लाकर कुछ सुनाने के लिए कहें, तो वे कविता सुनाएँगे, नाटक प्रस्तुत करेंगे. तो इससे भी भाषा का प्रचार होता है।"

कार्यक्रम का संचालन शिक्षा, तृतीयक शिक्षा, विज्ञान एवं प्रौद्योगिकी मंत्रालय के भूतपूर्व सहायक पर्यवेक्षक (हिंदी) श्री धनराज शम्भु तथा धन्यवाद-ज्ञापन शिक्षा, तृतीयक शिक्षा, विज्ञान एवं प्रौद्योगिकी मंत्रालय की कार्यवाहक सहायक पर्यवेक्षक (हिंदी) श्री धरमचन्द लालबिहारी नि किया।

.<br>विचार-मंच के चतुर्थ दिवस के आरंभ में विश्व हिंदी सचिवालय की उपमहासचिव, डॉ. माधुरी रामधारी ने अतिथियों का स्वागत करते हुए कह<mark>ा</mark> कि "हिंदी में पाठ्य पुस्तकों का निर्माण होता रहता है और हिंदी के शिक्षण में मोबाइल, टैब्लट आदि अन्य उपकरणों का प्रयोग भी बढ़-चढ़ किर होने लगा है। परंतु हिंदी भाषा पुस्तकों में और मशीनों में बंद नहीं रह सकती। उसे संवाद की भाषा बनकर चमकना है। हिंदी शिक्षक अपने बोल और अपने आचरण से कक्षा के भीतर और बाहर हिंदी का ऐसा रंग फैलाएँ कि उस रंग में रंगकर हिंदी के विद्यार्थी सहज भाव से हिंदी में बोलें. हिंदी उनकी अपनी भाषा बन जाए और जीवंत हिंदी का गौरव सर्वत्र फैले।"

महात्मा गांधी संस्थान/रवींद्रनाथ टैगोर संस्थान के अध्यक्ष, श्री प्रेमलाल महादेव ने कार्यक्रम के आयोजन के लिए विश्व हिंदी सचिवालय को बधाई देते हुए कहा कि "इस अवसर का लाभ उठाते हुए मैं हमारे पूर्वजों और साथ-साथ उन सभी लोगों के प्रति नतमस्तक होता हूँ, जिन्होंने हिंदी को अभी तक जीवित रखा। हिंदी हमारे लिए केवल एक भाषा नहीं है, |<br>हिंदी केवल एक विषय नहीं है। वह उससे बहुत ज़्यादा है। हिंदी हमारे हृदय की भाषा है। हिंदी हमारी पहचान की भाषा है. हिंदी हमारे सम्मान की भाषा है।"

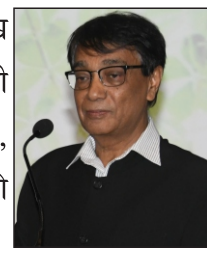

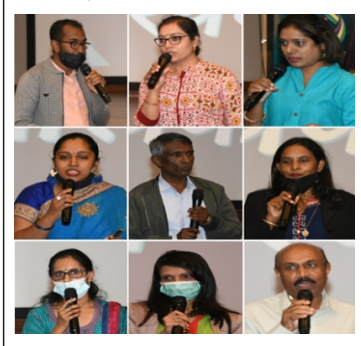

चार अर्द्ध दिवसीय विचार-मंच के दौरान आयोजित परिचर्चा-सत्रों के अंतर्गत शिक्षकों ने शिक्षण के अपन<mark>े</mark> अनुभवों को साझा किया। साथ ही, शिक्षकों और विशेषज्ञों के मध्य विचारों का आदान-प्रदान हुआ. जिसमें प्रतिभागियों के प्रश्नों को सुलझाया गया।

#### विश्व हिंदी सचिवालय की रिपोर्ट

# विश्व हिंदी सचिवालय, मॉरीशस द्वारा हिंदी दिवस 2021 का आयोजन

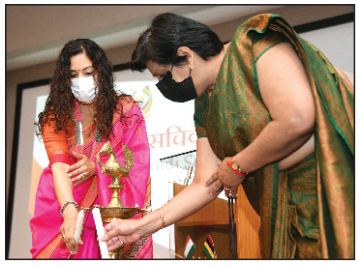

14 सितंबर, 2021 को विश्व हिंदी सचिवालय ने शिक्षा, तृतीयक शिक्षा, विज्ञान एवं प्रौद्योगिकी मंत्रालय तथा भारतीय उच्चायोग, मॉरीशस के संयुक्त तत्वावधान में हिंदी दिवस एवं पुरस्कार-वितरण-समारोह का आयोजन किया। समारोह का आरंभ दीप-प्रज्वलन के साथ हुआ। समारोह की मुख्य अतिथि, उपप्रधान मंत्री एवं शिक्षा, तृतीयक शिक्षा, विज्ञान एवं प्रौद्योगिकी मंत्री माननीया श्रीमती लीला देवी दुकन-लछुमन थी। इस अवसर पर भारतीय उच्चायुक्त महामहिम श्रीमती के. नंदिनी सिंग्ला ने कार्यक्रम की शोभा बढ़ाई।

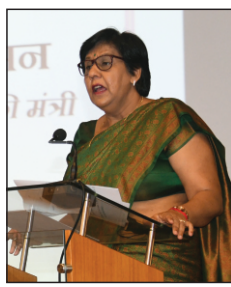

मुख्य अतिथि माननीया श्रीमती लीला देवी दुकन-लछुमन ने सभी को हिंदी दिवस की शुभकामनाएँ देते हुए विश्व हिंदी |<br>सचिवालय की गतिविधियों की सराहना की। उन्होंने कहा "आज हिंदी विश्व भर में एक जीवित भाषा बन गई है। हिंदी धार्मिक व सांस्कृतिक मुल्यों की वाहिका होने के साथ-साथ वैश्विक संचार का एक प्रबल माध्यम बन गई है। हिंदी की उड़ान आज इतनी है कि यह धर्म, समुदाय, संस्कृति एवं भौगोलिक सीमाओं से भी परे है। इसी उड़ान की बदौलत हिंदी पाँचों कॉन्टिनेंट में बोली जा रही है।''

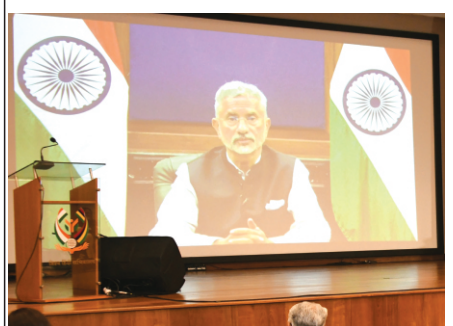

भारत के विदेश मंत्री माननीय श्री सुब्रह्मण्यम जयशंकर का संदेश वीडियो के माध्यम से प्रस्तुत किया गया। माननीय मंत्री ने सभी को हिंदी दिवस की शुभकामनाएँ देते हुए प्रसन्नता व्यक्त की कि जैसे-जैसे भारत प्रगति कर रहा है, भारतीय संस्कृति और परम्पराओं के प्रति लोगों में रुचि बढ़ रही है। उन्होंने हिंदी और अन्य भारतीय भाषाओं को सांस्कृतिक विरासत के महत्त्वपूर्ण पहलू बताते हुए कहा "विश्वविद्यालयों, स्कूलों और अन्य संस्थाओं में हिंदी के प्रति और अधिक रुचि पैदा करना हमारी प्राथमिकता है।"

महामहिम श्रीमती के. नंदिनी सिंग्ला ने अपने उद्बोधन में सभी को हिंदी दिवस 2021 की शुभकामनाएँ दीं। उन्होंने कहा "हिंदी हमारा गौरव ही नहीं, हम सब की ताकत भी है। भारत अनेक धर्मों, संस्कृतियों और भाषाओं का देश है और हिंदी भाषा देश की इस अनेकता को एकता प्रदान करनेवाली भाषा है।" श्रीमती नंदिनी सिंग्ला ने सुझाव दिया कि भारत की 75वीं आज़ादी मनाते हुए मॉरीशस में हिंदी का प्रचार-प्रसार करनेवाली अनेक संस्थाएँ विश्व हिंदी सचिवालय के साथ जुड़कर बड़े स्तर के रोचक तथा ज्ञानवर्धक कार्यक्रम आयोजित करें, जिसमें हिंदी अहम रहे।

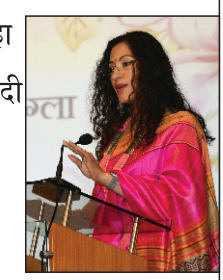

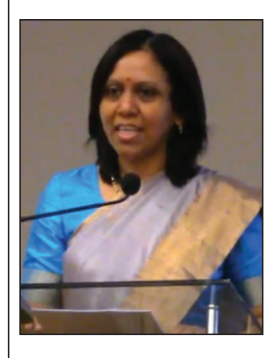

समारोह के आरम्भ में सचिवालय की उपमहासचिव डॉ. माधुरी रामधारी ने उपस्थित महानभावों व सभी अतिथियों का स्वागत करते हुए बताया कि "हिंदी की मूल विशेषताओं को पहचानकर महात्मा गांधी ने जनमानस की भाषा हिंदी को भारत की राष्ट्रभाषा बनाने पर बल दिया था। ऐसे ही महानुभावों के सतत् प्रयास से 14 सितंबर 1949 को भारत की संविधान सभा में हिंदी को राजभाषा घोषित किया गया।" उन्होंने हिंदी का महत्त्व बढ़ाने में और नए सिरे से हिंदी का प्रचार करने में हिंदी दिवस की महत्त्वपूर्ण भूमिका का रेखांकन किया और सभी को हिंदी दिवस की शुभकामनाएँ दीं।

### पत्रिकायन' वेबसाइट का लोकार्पण

विश्व हिंदी सचिवालय द्वारा प्रकाशित पत्रिकाएँ विश्व भर के पाठकों तक अब तक मुद्रित तथा ई-प्रारूप में पहँचती रही हैं। सचिवालय की वेबसाइट पर 'विश्व हिंदी पत्रिका'. 'विश्व हिंदी साहित्य' तथा 'विश्व हिंदी समाचार' सामान्य पी.डी.एफ़. प्रारूप में उपलब्ध कराई जाती रही है। पत्रिकाओं की बढती लोकप्रियता को देखते हुए, उनको बेहतर, रोचक व नवीन तरीके से पाठकों की सुविधा हेतु प्रस्तुत करने के उद्देश्य से पत्रिकाओं के प्रत्येक अंक को 'पत्रिकायन' वेबसाइट के रूप में प्रस्तुत किया गया है। इस संदर्भ में स्पष्टिकरण देते हुए श्री बालेंदु शर्मा दाधीच जी ने कहा "विश्व हिंदी सचिवालय द्वारा प्रकाशित पत्रिकाएँ दुनिया भर में अपनी गम्भीरता, परिपकता, साहित्यिक गुणवत्ता और शुद्धात्मक गहराई के लिए जानी जाती है। सचिवालय इन्हें भौतिक माध्यमों से वैश्विक पाठक वर्ग तक पहँचाता रहा है। पत्रिका की लोकप्रियता को देखते हुए सचिवालय ने ऑनलाइन माध्यम को अपनाने का निश्चय

किया और उसी का परिणाम है - 'पत्रिकायन' जो सचिवालय के प्रकाशनों की अपनी वेबसाइट है।" इस वेबसाइट का लोकार्पण माननीय अतिथियों द्वारा कार्यक्रम के अंतर्गत किया गया। सचिवालय के प्रकाशनों की अपनी अलग वेबसाइट पर पत्रिकाएँ फ़्लिपबुक के रूप में पढ़ी जा सकती हैं, पी.डी.एफ़. प्रारूप में डाउनलोड की जा सकती हैं तथा प्रत्येक पत्रिका के आलेख व रचनाएँ अलग से भी पढ़ने के लिए लिंक रूप में उपलब्ध हैं। 'पत्रिकायन' वेबसाइट का लिंक है : patrikayan.vishwahindi.com

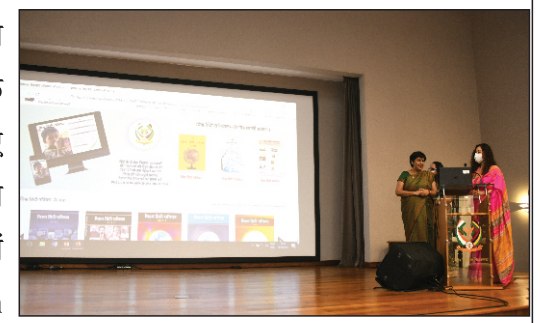

## हिंदी काव्य-पाठ प्रतियोगिता

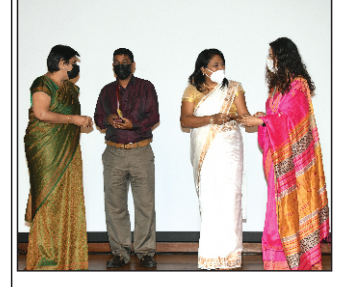

हिंदी दिवस 2021 के उपलक्ष्य में सचिवालय ने उच्च प्राथमिक स्तर के विद्यार्थियों के लिए 'हिंदी काव्य-पाठ प्रतियोगिता' का आयोजन किया था, जिसमें प्राथमिक पाठशालाओं से 168 प्रतिभागियों ने वीडियो रिकॉर्डिंग के माध्यम से कविता-पाठ किया। प्रतियोगिता में ग्राँ साब सरकारी पाठशाला की छठी कक्षा के श्री तनवीर दखी को प्रथम स्थान, जेम्स तुलसी सरकारी पाठशाला की चौथी कक्षा की सुश्री केशना राधिका शर्मा जयप्रकाश को द्वितीय स्थान और मोका सरकारी पाठशाला की छठी कक्षा के श्री परीक्षित रणू को तृतीय स्थान प्राप्त हुआ। विजेताओं को नकद पुरस्कार, पुस्तकें एवं प्रमाण-पत्र भेंट किए गए।

#### हिंदी कहानी-कथन प्रतियोगिता

हिंदी दिवस 2021 के उपलक्ष्य में सचिवालय ने निम्न माध्यमिक स्तर के विद्यार्थियों के लिए 'हिंदी कहानी-कथन प्रतियोगिता' का आयोजन किया। इस प्रतियोगिता में माध्यमिक पाठशालाओं से 85 विद्यार्थियों ने भाग लिया। प्रतियोगिता में हिंदू गर्ल्स कॉलिज से ग्रेड 9 की सुश्री दर्शिता दृष्टि लालबिहारी को प्रथम पुरस्कार, हिंदु गर्ल्स कॉलिज से ग्रेड 7 की सुश्री पेयुशा रामलगन को द्वितीय पुरस्कार तथा डी.ए.वी. कॉलिज

 $3\overline{q}$ : 55

से ग्रेड 9 के श्री पवन कमार रामझीतन को ततीय परस्कार प्रदान किया गया। विजेताओं को नकद परस्कार और पस्तकों के अतिरिक्त प्रमाण-पत्र भी प्रदान किए गए।

#### सांस्कतिक कार्यक्रम

इस अवसर पर महात्मा गांधी संस्थान के कला एवं अभिनय विभाग के कलाकारों द्वारा सरस्वती वंदना के साथ कथक नृत्य की मनोरम प्रस्तुति हुई।

रवींद्रनाथ टैगोर संस्थान के रंगमंच एवं कलाभिनय विभाग की वरिष्ठ प्राध्यापिका एवं अध्यक्षा डॉ. वर्षारानी बिसेसर-दुलुवा ने रामायण सेंटर, मॉरीशस के पूर्व अध्यक्ष स्वर्गीय श्री राजेंद्र अरुण द्वारा रचित 'हिंदी बने

।<br>बिश्व की भाषा' गीत की प्रस्तुति की।

मगतृष्णा आर्द्व ग्रुप के कलाकारों ने महात्मा गांधी संस्थान. मॉरीशस के हिंदी विभाग की वरिष्ठ व्याख्याता डॉ. अलका धनपत द्वारा रचित 'हमारी हिंदी. हमारा गौरव' नाटक श्री विनय दसोई जी के निर्देशन में प्रस्तुत किया। इस नाटक का संदेश है - "हिंदी विश्व में हमारी पहचान बने हमारा गौरव और<mark>-ह</mark> गरा आत्म-सम्मान बने।"

विभिन्न मंत्रालयों के अधिकारियों, शैक्षिक, सांस्कृतिक व धार्मिक संस्थाओं के प्रतिनिधियों और मॉरीशसीय हिंदी साहित्यकारों, लेखकों, प्राध्यापकों, शिक्षकों, छात्रों व हिंदी प्रेमियों ने कार्यक्रम की शोभा बढ़ाई। मंच-संचालन सचिवालय की उपमहासचिव डॉ. माधुरी रामधारी ने किया। विध हिंदी सचिवालय की रिपोर्ट

# बीज नाटक प्रस्तृति

7 अगस्त, 2021 को विश्व हिंदी सचिवालय, फ़ेनिक्स में बीज नाटक प्रस्तुति का आयोजन किया गया। कला एवं सांस्कृतिक धरोहर मंत्रालय की प्रमुख संस्कृति अधिकारी श्रीमती अनुपमा चमन-चोमू, भारतीय उच्चायोग की द्वितीय सचिव (हिंदी एवं संस्कृति) श्रीमती सुनीता पाहूजा एवं शिक्षा, तृतीयक शिक्षा, विज्ञान एवं प्रौद्योगिकी मंत्रालय के प्रबंधक (शिक्षा) श्री निरंजन बिगन समारोह में गणमान्य अतिथि के रूप में उपस्थित रहे। कार्यक्रम का शुभारम्भ श्रीमती अंजु घरभरन, श्रीमती अनुपमा चमन-चोम, श्रीमती सुनीता पाहजा तथा श्रीमती रजनी पांडेय द्वारा दीप-

श्रीमती अनुपमा चमन-चोमू ने अपने वक्तव्य में हिंदी भाषा की प्रमुखता पर बल दिया। उन्होंने कहा कि हिंदी और संस्कृति हमारी माँ हैं तथा हमें अन्य भाषाएँ सीखनी चाहिए, परंतु अपनी हिंदी भाषा को नहीं त्यागना चाहिए। उन्होंने सभी को अपने बच्चों को हिंदी सिखाने के लिए प्रेरित किया।

> श्रीमती सुनीता पाहूजा ने नाटक विधा पर बात करते हुए हिंदी और संस्कृति की सेवा पर बल दिया। उन्होंने कहा "नाटक विधा से मनोरंजन व शिक्षा होती है तथा मानव मन के विचारों को समझने में सहायता मिलती है।"

श्री निरंजन बिगन ने प्राथमिक व माध्यमिक स्तर के शिक्षा क्रम में विद्यार्थियों के सर्वांगीण विकास हेतु शिक्षा मंत्रालय द्वारा |<br>अनेक गतिविधियों के प्रावधान का आश्वासन दिया। उन्होंने हिंदी भाषा को व्यवहार में लाने के महत्त्व पर प्रकाश डालते <u>ह</u>ए |कहा - "हिंदी के व्यावहारिक रूप पर हम जब तक बल नहीं देंगे तब तक हिंदी पुस्तकों की बंदिनी रहेगी।" उन्होंने अपनों के बीच हिंदी में विचार-विमर्श करने का अनुरोध किया।

# विश्व हिंदी समाचार

प्रज्वलन के साथ हुआ।

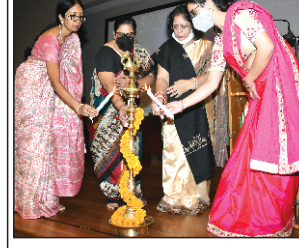

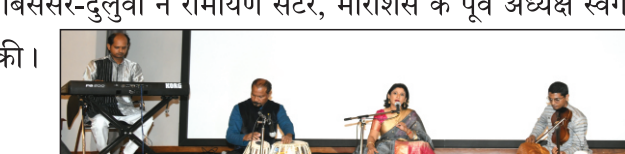

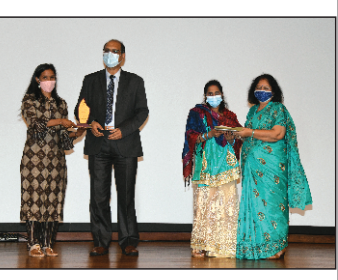

**ų.** 6

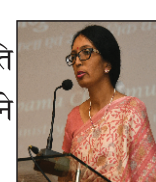

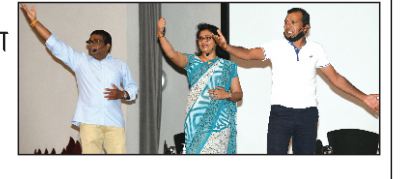

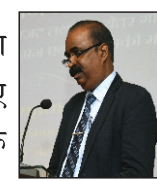

सितंबर, 2021

कार्यक्रम के अंतर्गत विभिन्न नाटकों का मंचन किया गया। सर्वप्रथम 'अभिनय रस संगम' के कलाकारों द्वारा 'हम एक दूसरे के सुख का ध्यान रखें' विषयक नाटक का मंचन हुआ, जिसमें श्री प्रकाश हरनाम, सुश्री केशना रामरीचिया, सुश्री दीपशिखा ओचम्भित एवं सुश्री संजना सुकाल ने भाग लिया। इस नाटक द्वारा आपसी सहयोग और एकता |का संदेश दिया गया ।

तत्पश्चात् 'संवाद कला भूमि' के कलाकारों द्वारा 'विचारों की शक्ति' विषय पर नाटक-मंचन हुआ, जिसमें हिंदी अध्यापिका श्रीमती आरती हेमराज़-परमेसर और मोका प्राथमिक सरकारी पाठशाला की छठी कक्षा से सुश्री आस्था रामधोनिया, श्री दर्श रामा एवं सुश्री नमी गंगा ने भाग लिया।

 $3\overline{q}$ : 55

अगला नाटक-मंचन 'नवरंग कला' के कलाकारों द्वारा 'नारी का सम्मान' विषय पर रहा, जिसमें मॉरीशस के तीन अनुभवी नाट्य कलाकार सिमती कालिंदी रामफल, श्री इंद्रसेन आनंद घनश्याम व श्री आत्मानंद घनश्याम ने भाग लिया।

इसके बाद 'रंग कला दीप' के कलाकारों द्वारा 'मानसिक स्वास्थ्य' विषय पर नाटक-मंचन हुआ, जिसमें श्रीमती बिंदिया तिलक, श्री कविराज दुखी, सुश्री रोचिता तिलक, श्री कृष मंगरा तथा श्रीमती दीया तिलक-सिरतन ने भाग लिया। इस नाटक में मानसिक स्वास्थ्य हेत आध्यात्मिकता के महत्त्व पर प्रकाश डाला गया।

> इसके अतिरिक्त 'मगतृष्णा आर्द्व ग्रुप' के कलाकारों द्वारा 'दीप से दीप जले' विषय पर नाटक-मंचन किया गया. जिसमें श्री रूपन खेदना, श्रीमती नर्वदा खेदना तथा श्री पुनीत रामचर्न ने भाग लिया। यह नाटक पारिवारिक

विदुषी बातू, श्री धर्मा सितोहल, सुश्री वैष्णा पेरतोब, श्रीमती सतिवंती रघुबर तथा श्री मृणाल घुराऊ ने उत्साहपूर्वक

कार्यक्रम का संचालन तथा धन्यवाद-ज्ञापन विश्व हिंदी सचिवालय की उपमहासचिव डॉ. माधुरी रामधारी ने किया। विश्व हिंदी सचिवालय की रिपोर्ट

# हिंदी दिवस 2021 भारत

14 सितंबर, 2021 को भारतीय प्रबंध संस्थान, इंदौर में हिंदी दिवस के उपलक्ष्य में आयोजित हिंदी पखवाड़े का समापन कार्यक्रम संपन्न हुआ। समारोह के मुख्य अतिथि राजस्थान पत्रिका के प्रधान संपादक, डॉ. गुलाब कोठारी रहे तथा प्रो. हिमांशु राय ने कार्यक्रम की अध्यक्षता की। डॉ. गुलाब कोठारी ने 'हिंदी का इतिहास और भविष्य' पर अपने विचार साझा किए। इस अवसर पर संस्थान में आयोजित हिंदी पखवाड़े के दौरान

टिप्पण एवं मसौदा लेखन और अंताक्षरी प्रतियोगिताओं के विजेताओं को परस्कत किया गया। साभार : भारतीय प्रबंध संस्थान, इंदौर की वेबसाइट

14 सितंबर, 2021 को राजस्थान क्षेत्रीय कार्यालय, जयपर में हिंदी दिवस समारोह का आयोजन किया गया। इस अवसर पर हिंदी पखवाडे का आयोजन किया गया. जिसमें आयोजित की गयी विभिन्न प्रतियोगिताओं के विजेताओं और सहभागियों को पुरस्कृत किया गया। समारोह में क्षेत्रीय कार्यालय के कर्मचारियों ने भाग लिया।

साभार : बैंक टोलिक जयपुर.कॉम

जयपुर

सद्भावना और परस्पर सहयोग के आधार पर आर्थिक विकास करने की प्रेरणा देता है। अंतिम नाटक-मंचन 'वाक्वा रंग भूमि कला मंदिर' के कलाकारों द्वारा 'तनाव से मुक्ति' विषय पर रहा, जिसमें सुश्री

भाग लिया। आधुनिक समस्या तनाव पर केंद्रित इस नाटक का अत्यंत प्रभावशाली मंचन हुआ।

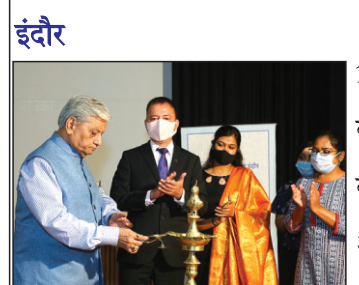

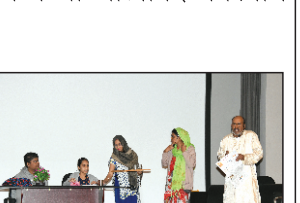

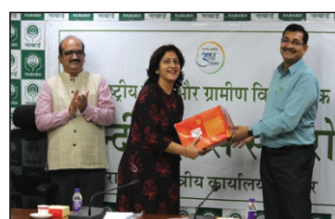

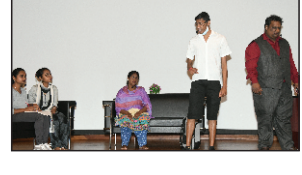

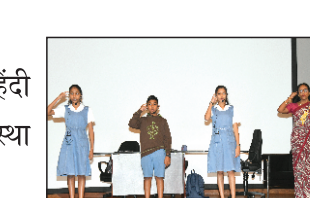

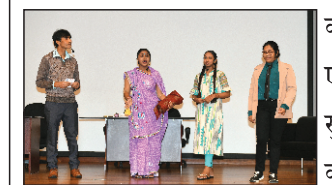

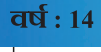

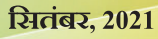

विश्व हिंदी समाचार

#### सितंबर, 2021

14 सितंबर, 2021 को कुरुक्षेत्र विश्वविद्यालय के सीनेट हॉल में कुरुक्षेत्र विश्वविद्यालय के हिंदी विभाग, युवा एवं सांस्कृतिक कार्यक्रम विभाग तथा इंस्टीट्यूट ऑफ़ इन्टीग्रेटड एण्ड ऑनर्स स्टडीज़ के संयुक्त तत्वावधान में भव्य रूप से हिंदी दिवस मनाया गया। इस अवसर पर 'भारत की आज़ादी में साहित्यकारों का योगदान' विषय पर राष्ट्रीय संगोष्ठी तथा डॉ. सुधांशु शुक्ल द्वारा रचित तीन पुस्तकों का विमोचन किया गया। समारोह

के मुख्य अतिथि कुलपति प्रो. सोमनाथ सचदेवा रहे। मंच-संचालन युवा एवं सांस्कृतिक कार्यक्रम विभाग के निदेशक, डॉ. महासिंह पुनिया ने किया।

#### नई दिल्ली

पंचकूला हरियाणा

14 सितंबर. 2021 को विज्ञान भवन. नई दिल्ली में हिंदी दिवस समारोह का भव्य आयोजन किया गया. जिसकी अध्यक्षता गृह मंत्री माननीय श्री अमित शाह ने की। उन्होंने हिंदी में बोलने पर बल देते हए राजभाषा पस्तिका के 160वें अंक का विमोचन किया। इस अवसर पर राजभाषा हिंदी में उत्कृष्ट कार्य करनेवाले मंत्रालयों. विभागों. उपक्रमों तथा राजभाषा हिंदी में उत्कृष्ट लेख और पत्रिकाएँ निकालनेवाली संस्थानों को पुरस्कृत किया गया।

 $3\overline{1}\overline{4}$ : 55

14 से 30 सितंबर, 2021 को राष्ट्रीय फ़ैशन प्रौद्योगिकी संस्थान के निफ़्ट पंचकूला परिसर, हरियाणा में हिंदी दिवस के उपलक्ष्य में हिंदी पखवाड़ा 2021 का आयोजन किया गया। इस अवसर पर विभिन्न अधिकारियों, फ़ेकल्टी सदस्यों, अन्य कर्मचारियों व छात्रों के लिए हिंदी निबंध-लेखन प्रतियोगिता, हिंदी सामान्य ज्ञान प्रतियोगिता, खुला-मंच प्रतियोगिता, श्रुत-लेखन प्रतियोगिता तथा हिंदी पोस्टर डिज़ाइन प्रतियोगिता का आयोजन

किया गया। 30 सितंबर, 2021 को आयोजित समापन समारोह के दौरान प्रतियोगिताओं के विजेताओं को पुरस्कृत किया गया। |<br>परिसर के निदेशक, डॉ. अमनदीप सिंह ग्रोवर ने सभा में उपस्थित सभी अधिकारियों, विभागों के प्रमुखों, फ़ेकल्टी सदस्यों और कर्मचारियों से अपने सम्बोधन में राजभाषा हिंदी का अधिक-से-अधिक उपयोग करने का अनुरोध किया।

साभार : राष्ट्रीय फ़ैशन प्रौद्योगिकी संस्थान की वेबसाइट

# हिंदी दिवस 2021 ਰਿश्व भ्र

### सिंगापुर संगम

 $\left|11\right.$ से 17 सितंबर, 2021 को विश्व हिंदी सचिवालय, मॉरीशस तथा भारतीय उच्चायोग, सिंगापुर के सहयोग से सिंगापुर संगम द्वारा हिंदी सप्ताह का भव्य आयोजन किया गया। इस आयोजन में हिंदी सोसाइटी, सिंगापुर, डी.ए.वी. हिंदी स्कूल, ग्लोबल इंडियन इंटरनेशनल स्कूल, एन.पी.एस. इंटरनेशनल और जी.आई.

जी. इंटरनेशनल की महत्त्वपूर्ण भूमिका रही। हिंदी सप्ताह के दौरान काव्य-वाचन प्रतियोगिता, लघु-कथा वाचन प्रतियोगिता, निबंध प्रतियोगिता और वाद-विवाद प्रतियोगिता का आयोजन किया गया। प्रतियोगिताओं के विजेताओं की घोषणा 14 सितंबर, 2021 को आयोजित कार्यक्रम |में की गई। कार्यक्रम के दौरान विद्यार्थियों द्वारा संस्कृत श्लोक-गान, कृष्ण गीत और मुंशी प्रेमचंद की सुप्रसिद्ध कहानी 'ईदगाह' पर लघु नाटिका प्रस्तुति और हिंदी सिनेमा के गीत पर नृत्य प्रस्तुति हुई।

साथ ही. विद्यार्थियों ने हिंदी भाषा के प्रति अपना अनुराग व्यक्त किया। समारोह की मुख्य अतिथि विश्व हिंदी सचिवालय की उपमहासचिव. डॉ. माधुरी रामधारी रही, जिन्होंने आयोजित विभिन्न प्रतियोगिताओं के विजेताओं को बधाई दी। उन्होंने बताया कि हिंदी भारत में सबसे बोली .<br>जाने वाली भाषा तथा विश्व में बहुत महत्त्वपूर्ण भाषा है। उन्होंने कहा कि "हिंदी संपर्क की भाषा के रूप में पूरे विश्व को जोड़ने की शक्ति रखती है तथा हिंदी भाषा का प्रचार करना केवल संस्थाओं का दायित्व नहीं है. अपित यवा पीढी का भी दायित्व है।" कार्यक्रम का संचालन हिंदी सोसाइटी, सिंगापुर के छात्र श्री अर्पित गुप्ता ने तथा धन्यवाद-ज्ञापन डॉ. संध्या सिंह ने किया।

साभार : सिंगापुर संगम का फ़ेसबुक पृष्ठ

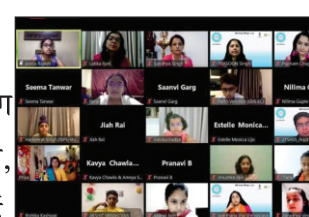

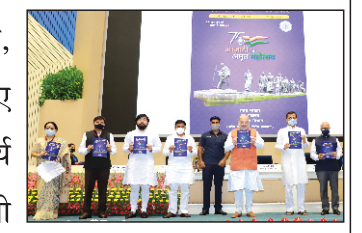

साभार : ओ.टी.टी. इंडिया.ऐप

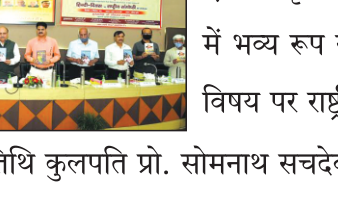

कुरुक्षेत्र

#### साभार : दैनिक टिब्यून ऑनलाइन.कॉम

 $3\overline{q}$ : 55

14 सितंबर, 2021 को भारतीय उच्चायोग, कैमरून में हिंदी दिवस मनाया गया। इस अवसर पर प्रश्नोत्तरी प्रतियोगिता और हिंदी निबंध प्रतियोगिता का आयोजन किया गया था। साथ ही, विदेश मंत्री और राज्य मंत्री द्वारा बधाई संदेश प्रस्तुत किए गए।

साभार : भारतीय उच्चायोग, कैमरून जोहान्सबर्ग. दक्षिण अफ़्रीका

 $\vert$ 14 सितंबर, २०२१ को भारतीय महावाणिज्य दूतावास, जोहान्सबर्ग द्वारा हिंदी दिवस के अवसर पर एक ऑनलाइन हिंदी भाषा प्रश्नोत्तरी कार्यक्रम का आयोजन किया गया। अभिभावकों ने दूतावास के साथ मिलकर हिंदी के प्रचार-प्रसार में अपना योगदान देने की बात की। कार्यक्रम में जोहान्सबर्ग, नेल्सप्रिट और अन्य जगहों से लगभग 25 बच्चों और कुछ अभिभावकों ने भाग लिया।

#### साभार : भारतीय महावाणिज्य दूतावास, जोहान्सबर्ग का फ़ेसबुक पृष्ठ

21 सितंबर, 2021 को कीव, यूक्रेन के भारतीय दूतावास में हिंदी दिवस भव्य रूप से मनाया गया। इस अवसर पर आयोजित हिंदी कविता एवं वाद-विवाद प्रतियोगिता के विजेताओं को पुरस्कृत किया गया। साथ ही, माननीय विदेश मंत्री डॉ. एस. जयशंकर एवं माननीय विदेश राज्य मंत्री श्रीमती मीनाक्षी लेखी द्वारा दिए गए वीडियो संदेशों को प्रस्तुत किया गया। कीव के तारस शेवचेंको राष्टीय

विश्वविद्यालय, कीव राष्टीय भाषाविज्ञान विश्वविद्यालय एवं कीव जिमनेज़ियम विद्यालय से लगभग 50 हिंदी छात्रों और शिक्षकों ने समारोह में सक्रिय रूप से भाग लिया। साभार : भारतीय दूतावास, यूक्रेन का फ़ेसबुक पृष्ठ

#### शंघाई

18 सितंबर, २०२१ को भारतीय कोंसलावास, शंघाई के सम्मेलन कक्ष में भव्य रूप से हिंदी दिवस मनाया गया। समारोह के दौरान कई वक्ताओं द्वारा 'हिंदी साहित्य-एक परिचय' सत्र के अंतर्गत ५ हिंदी लेखकों व कवियों की प्रमुख साहित्यिक रचनाओं पर चर्चा की गई। साथ ही, श्री मोहन राकेश कृत 'आषाढ़ का एक दिन' नाटक का मंचन तथा कविता-पाठ किया गया।

साभार : भारतीय महावाणिज्य दूतावास, शंघाई की वेबसाइट

#### त्रिनिदाद एवं टोबेगो

 $\left|14\right\rangle$ सितंबर, 2021 को भारतीय उच्चायोग, त्रिनिदाद एवं टोबेगो में भव्य रूप से हिंदी दिवस मनाया |गया। हिंदी भाषा के उत्थान व प्रचार-प्रसार हेतु भारतीय उच्चायुक्त, महामहिम श्री अरुण कुमार  $\left|$ साहु, शिक्षा मंत्री माननीय डॉ. न्यान गात्सबी डोली आदि ने अपने विचार व्यक्त किए।

साभार : भारतीय उच्चायोग, त्रिनिदाद एवं टोबेगो का फ़ेसबुक पृष्ठ

#### ज़ाग्रेब. क्रोएशिया

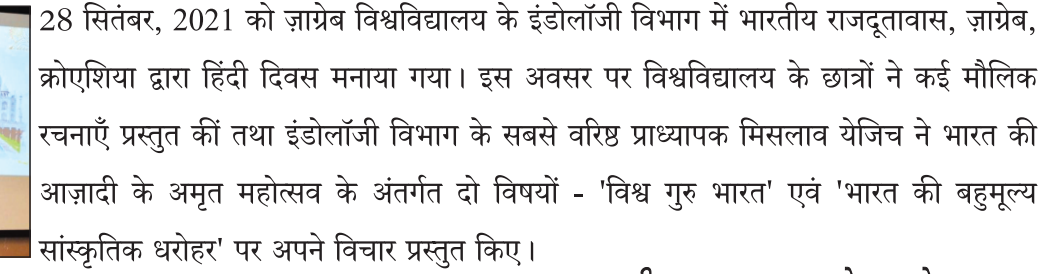

साभार : भारतीय राजदूतावास, ज़ाग्रेब का फ़ेसबुक पृष्ठ

विश्व हिंदी समाचार

कीव, यूक्रेन

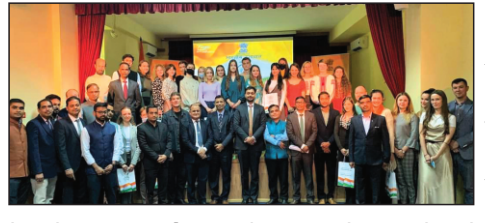

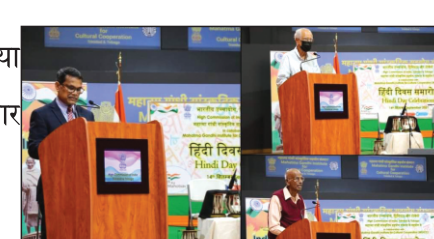

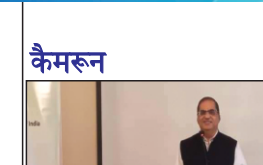

 $\overline{q}$ र्ष: 14

 $275$ 

# संगोष्ठी / सम्मेलन / पखवाड़ा नॉर्वे से अंतरराष्टीय संगोष्ठी तथा कवि-सम्मेलन

 $3\overline{q}$ : 55

11 जुलाई, 2021 को भारत नॉर्वेजियन सूचना एवं सांस्कृतिक फ़ोरम, ओस्लो, नॉर्वे द्वारा नॉर्वे में प्रवासी साहित्यकार श्री सुरेशचन्द्र शुक्ल 'शरद आलोक' के काव्य-संग्रह 'लॉकडाउन' पर केंद्रित ऑनलाइन अंतरराष्ट्रीय संगोष्ठी एवं कवि-सम्मेलन का आयोजन किया गया। समारोह की मुख्य अतिथि केन्द्रीय हिंदी संस्थान, आगरा की निदेशक डॉ. बीना शर्मा रहीं। कार्यक्रम की अध्यक्षता समालोचक एवं विक्रम विश्वविद्यालय, उज्जैन में कुलानुशासक और कला संकाय के अध्यक्ष प्रो. शैलेन्द्र कुमार शर्मा ने की। प्रो. शैलेन्द्र कुमार शर्मा ने इस

कृति को साहित्यिक दस्तावेज़ बताया। वीर बहादर सिंह पर्वांचल विश्वविद्यालय, जौनपर की कलपति प्रो. निर्मला एस. मौर्य, छत्तीसगढ मित्र के यशस्वी सम्पादक डॉ. सुधीर कुमार शर्मा, दिल्ली हिंदी अकादमी और संस्कृति विभाग के सचिव डॉ. जीत राम भट्ट, प्रो. सुर्य प्रसाद दीक्षित आदि ने उक्त कृति पर अपने-अपने विचार व्यक्त किए। जर्मनी से समता मल्होत्रा, न्यू जर्सी, अमेरिका से श्री राम बाबू गौतम, न्यूयॉर्क से श्री अशोक सिंह, नॉर्वे से श्री सुरेशचन्द्र शुक्ल 'शरद आलोक' और श्री गुरु शर्मा, दिल्ली से श्री ओम सपरा, गाज़ियाबाद से डॉ. रश्मि चौबे, नोएडा से इलाश्री जायसवाल आदि ने उत्साहपूर्वक अंतरराष्टीय कवि-सम्मेलन में भाग लिया। धन्यवाद-ज्ञापन नव साहित्य त्रिवेणी, कोलकाता के संपादक श्री कुंवर वीर सिंह मार्तण्ड ने किया।

#### साभार : बेखबरों की खबर फ़ेसबुक पृष्ठ

### 'हिंदी की राष्ट्रीय संस्थाएँ-भ्रमिका और संभावनाएँ' विषय पर अंतरराष्ट्रीय आभासी संगोष्ठी

|<br>|31 अगस्त, 2021 को केंद्रीय हिंदी संस्थान, वैश्विक हिंदी परिवार, विश्व हिंदी सचिवालय एवं सहयोगी संस्थाओं के तत्वावधान में 'हिंदी की राष्टीय संस्थाएँ-भूमिका और संभावनाएँ' विषय पर अंतरराष्टीय आभासी संगोष्ठी आयोजित की गई। इसका उद्देश्य सरकारी एवं गैर सरकारी संस्थाओं के प्रमुखों एवं प्रतिनिधियों से पारस्परिक विचार-विमर्श करना था।

साहित्यकार, पूर्व कुलपति एवं अनेक संस्थाओं से संलग्न रहे उत्तर प्रदेश हिंदी संस्थान के अध्यक्ष, डॉ. सदानंद प्रसाद गुप्त ने संस्थान से जुड़े दीनदयाल सम्मान, अवंती बाई, साहित्य भूषण जैसे सम्मानों की चर्चा की।

|<br>भारतीय भाषा परिषद की अध्यक्ष, डॉ. कुसुम खेमानी ने परिषद के कार्यकलापों की जानकारी देते हुए कहा कि विदेशों में हिंदी एवं भारत के तीर्थों के प्रति लोगों में विशेष श्रद्धा है, जो हिंदी को राष्ट्रीय एवं अंतरराष्ट्रीय मंच पर प्रतिष्ठित करने में सहायक होगी। हिंदी भवन, भोपाल के निदेशक, डॉ. जवाहर कर्नावट ने संस्थान की गतिविधियों की जानकारी दी।

केंद्रीय हिंदी शिक्षण मंडल के उपाध्यक्ष श्री अनिल जोशी ने हिंदी साहित्यकारों के जन्मस्थलों के पुनरोद्धार संबंधी संस्थान की योजनाओं पर प्रकाश डाला।

अपने अध्यक्षीय उद्बोधन में केंद्रीय हिंदी निदेशालय के निदेशक, प्रो. रमेश कुमार पांडेय ने कहा कि सभी को संकल्प लेना होगा कि हिंदी मात्र हिंदी दिवस के समारोहों की भाषा न रहे. बल्कि सही अर्थों में भारत की राजभाषा बने।

श्री राहुल देव ने हिंदी एवं भारतीय भाषाओं के विकास और जीवंतता के लिए अनुकूल एवं आवश्यक पर्यावरणीय परिस्थितियों पर चर्चा की प्नोफ़ेसर विजय मिश्र ने कहा कि हिंदी के व्यापक परिप्रेक्ष्य को ध्यान में रखते हुए हिंदी की प्रमुख संस्थाओं को बदलती दुनिया में अपनी .<br>भूमिकाओं को पुन: तलाशना होगा, जिससे हिंदी के समक्ष चुनौतियों और कठिनाइयों के समाधान तलाश किए जा सकें।

कार्यक्रम का संचालन प्रो. विजय मिश्र ने किया तथा आभार-ज्ञापन डॉ. संध्या सिंह ने किया। कार्यक्रम में देश-विदेश के हिंदी प्रेमी उपस्थित थे

#### साभार: हिंदी मिलाप समाचार-पत्र

विश्व हिंदी समाचार

#### वर्षः  $14$

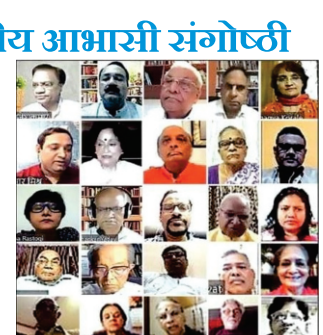

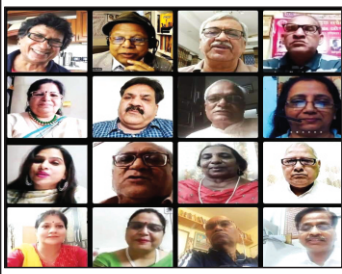

# "प्रेमचंद का रचनासंसार : एक पुनर्पाठ" विषय पर अंतरराष्ट्रीय वेब संगोष्ठी

31 जलाई, 2021 को कथा सम्राट मुंशी प्रेमचंद की जयंती के अवसर पर विश्व हिंदी सचिवालय, मॉरीशस, दर शिक्षा निदेशालय, महात्मा गांधी अंतरराष्टीय हिंदी विश्वविद्यालय, वर्धा, महाराष्ट, भारत, न्यू मीडिया सृजन संसार ग्लोबल फ़ाउंडेशन एवं सृजन ऑस्ट्रेलिया अंतरराष्टीय ई-पत्रिका के संयुक्त तत्वावधान में "प्रेमचंद का रचनासंसार : एक पुनर्पाठ" विषय पर अंतरराष्टीय वेब संगोष्ठी का आयोजन किया गया।

महात्मा गांधी अंतरराष्टीय हिंदी विश्वविद्यालय, वर्धा के कुलपति, प्रो. रजनीश कुमार शुक्ल ने अध्यक्षता करते हुए प्रेमचंद के साहित्य संसार पर बात की।

दर शिक्षा निदेशालय, महात्मा गांधी अंतरराष्टीय हिंदी विश्वविद्यालय, वर्धा के निदेशक तथा इस वेब संगोष्ठी के सह आयोजक, प्रो. हरीश अरोड़ा बीज वक्ता रहे। उन्होंने मुंशी प्रेमचंद के समग्र साहित्य पर अपने विचार व्यक्त किए। उन्होंने कहा कि "यदि हम प्रेमचंद के साहित्य का अध्ययन करें, तो पता चलता है कि प्रेमचंद का समूचा साहित्य एक जीवन-यात्रा की तरह दिखाई देता है। आरम्भिक रचनाओं से लेकर 1936 तक की रचनाओं को देखेंगे. तो पता चलता है कि प्रेमचंद की रचनाओं पर स्वामी दयानंद सरस्वती. स्वामी विवेकानंद, महर्षि अरविंद. राम कृष्ण परमहंस और गोखले की स्वदेशी भावना का प्रभाव दिखाई देता है। उनकी रचनाधर्मिता भारतीय समाज को ही नहीं. बल्कि पूरे विश्व को और समाज को प्रभावित करती है।" उन्होंने आज के दौर में प्रेमचंद की रचनाओं के पुनर्पाठ को सबसे अधिक आवश्यक बताया, क्योंकि यदि उन रचनाओं का पुन: अवलोकन किया जाए, तो उनमें राष्टीय चेतना की भरमार दिखाई देगी।

महात्मा गांधी संस्थान, मॉरीशस से आई.सी.सी.आर. हिंदी पीठ, डॉ. वेद रमण पाण्डेय ने विशिष्ट वक्ता के रूप में अपने विचार रखते हए कहा कि "प्रेमचंद औपनिवेशिक दौर में लिख रहे थे तथा उन्होंने अपनी रचनाओं में अपना एक खाका तैयार किया था. जिसमें उन्होंने अपनी चिंताएँ व्यक्त कीं। प्रेमचंद का साहित्य मनष्यता के पक्ष में खडा है। हमें देखना चाहिए कि प्रेमचंद के साहित्य से हम कितना सीखते हैं।"

मख्य वक्ता दिल्ली विश्वविद्यालय के हिंदी विभाग के प्रोफ़ेसर परनचंद टंडन ने कहा कि "प्रेमचंद ने समाज में व्यक्त कमज़ोरियों को उद्घाटित किया। प्रेमचंद की रचनाओं में भारतीय चेतना और मूल्यों की जो पुनर्व्याख्या होती है, वह पुनराख्याता बनकर सामने आती हैं। हमने उसपर अधिक ध्यान नहीं दिया या फिर उसे आंशिक रूप में प्रस्तुत किया। हमें देश व व्यवस्था की कुरीतियों के साथ-साथ देश की अशांति के कारणों पर विचार-विमर्श करना होगा।" उन्होंने नए शोधों के सजन की आवश्यकता की माँग की. जिनके माध्यम से उन पक्षों को उजागर किया जा सके, जिनको प्रायोजित रूप से छुपाकर रखा गया।

.<br>विश्व हिंदी सचिवालय, मॉरीशस की उपमहासचिव, डॉ. माधुरी रामधारी ने मुंशी प्रमचंद को श्रद्धांजलि अर्पित की। उन्होंने कहा कि "प्रेमचंद का जीवन साधारण था, परंतु उनके सुजन-कर्म उत्तम थे। सही अर्थों में वे सच्चे भारतीय थे, जिन्होंने सामाजिक विषमताओं का यथार्थ प्रस्तुत करते हए समाज की अच्छाई और बुराई, दोनों को स्वीकारने की कला सुझाई।"

संगोष्ठी का संचालन सुजन ऑस्ट्रेलिया अंतरराष्टीय ई पत्रिका के प्रधान संपादक, डॉ. शैलेश शुक्ला ने किया तथा धन्यवाद-ज्ञापन प्रो. रजनीश कमार शक्ल ने किया। साभार : सजन ऑस्ट्रेलिया अंतरराष्टीय ई पत्रिका

#### 'हिंदी में कोशों की उपलब्धता. सीमाएँ और संभावनाएँ' विषय पर गोष्ठी

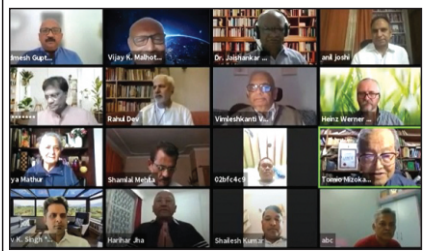

15 जुलाई, 2021 को विश्व हिंदी सचिवालय, केंद्रीय हिंदी संस्थान, वैश्विक हिंदी परिवार एवं अन्य सहयोगी संस्थाओं के संयुक्त साप्ताहिक कार्यक्रम के अंतर्गत 'हिंदी में कोशों की उपलब्धता, सीमाएँ और संभावनाएँ' विषय पर गोष्ठी आयोजित की गई। कार्यक्रम का विषय प्रवर्तन एवं संचालन करते <u>हु</u>ए भाषाविद् डॉ. विजय कुमार मल्होत्रा ने कहा कि कोश-निर्माण समय साध्य और श्रम साध्य प्रक्रिया है। उन्होंने निघंट से लेकर हिंदी शब्द सागर और हिंदी मानक कोश तथा थिसारस आदि

ऐतिहासिक कार्यों का विशेष उल्लेख किया तथा भाषा कोश हेतु सरकारी और गैर सरकारी तौर पर भाषा साधकों द्वारा दिए गए महत्त्वपूर्ण योगदान की सराहना की। इस अवसर पर केंद्रीय हिंदी संस्थान के उपाध्यक्ष श्री अनिल शर्मा 'जोशी' ने वक्ताओं के अनभव व सझाव को भविष्य की दिशा तय करने में बहुत सहायक बताया तथा उच्चारण आदि में मल्टीमीडिया का सहारा लेने और ऑनलाइन अद्यतन होने की प्रक्रिया अपनाने पर बल दिया।

डॉ. जगन्नाथन ने कोशों के प्रकार जैसे सामान्य, अर्थ आधारित, अर्थ संरचना आधारित और माध्यम आधारित कोशों को उदाहरण के साथ समझाया। जर्मन के विद्वान एवं संप्रति उप्साला विश्वविद्यालय. स्वीडन में भाषा-विज्ञान तथा भाषा-शास्त्र के प्रो. हाइंस वरनर वेसलर ने कहा कि इंटरनेट और एप्प का प्रयोग बढ जाने से विद्यार्थी इंटरनेट और मोबाइल पर भी कोशों की उपलब्धता चाहते हैं तथा मानक हिंदी कोश आदि को समय-समय पर अद्यतन किया जाना चाहिए तथा सरल विधि से चीनी, स्वीडिश आदि भाषाएँ सिखाने की तर्ज पर सरल हिंदी सिखाने की पुस्तकें आनी चाहिए।

#### $3\overline{q}$ : 55

लिस्बन विश्वविद्यालय, पुर्तगाल में हिंदी और संस्कृत के प्रो. शिव कुमार सिंह ने कहा कि व्याकरण से ज़्यादा शब्दकोश का प्रयोग होता है। |<br>|उन्होंने कहा कि नई तकनीकी से शब्दकोश में उच्चरित आवाज़ के अनुसार उच्चारण सीखने की व्यवस्था पर भी बल दिया जाना चाहिए तथा |<br>हिंदी कोश में आधुनिकता लाने का अनवरत प्रयास करना चाहिए। वरिष्ठ पत्रकार और भाषाकर्मी श्री राहल देव ने सझाव देते हए कहा कि .<br>शिक्षा. संस्कृति और विदेश मंत्रालय आपसी समन्वय से हिंदी भाषा कोश के कार्य को समय सापेक्ष द्रत गति प्रदान करें तथा अलग-अलग |<br>विषयों के शब्दकोश बनें और विश्वविद्यालय सहयोग करें। लंदन से जुडे वैश्विक हिंदी परिवार के अंतरराष्टीय संयोजक डॉ. पद्मेश गृप्त ने सभी अतिथि वक्ताओं के प्रति आभार प्रकट किया।

#### साभार : न्यूज़.प्रोलिंगो एडिटर्स.कॉम

 $\overline{\mathbf{q}}$ . 12

## नोएडा में हिंदी पखवाडा

17 सितंबर, 2021 को केनरा बैंक क्षेत्रीय कार्यालय, नोएडा द्वारा हिंदी पखवाडा का आयोजन किया गया। समारोह के मुख्य अतिथि डॉ. आशीष कंधवे रहे तथा अध्यक्षता क्षेत्रीय प्रमुख सहायक महाप्रबंधक श्री विनय कुमार ने की। इस अवसर पर राजभाषा विभाग द्वारा आयोजित हिंदी लेखन प्रतियोगिताओं का आयोजन किया गया, जिनके विजेताओं को पुरस्कृत भी किया गया। कार्यक्रम का संचालन राजभाषा प्रबंधक श्री मिहिर मिश्र ने किया। साभार : डॉ. आशीष कंधवे का फ़ेसबुक पृष्ठ

# मंशी प्रेमचंद की 141वीं जयंती के अवसर पर राष्टीय वेब संगोष्ठी

 $\vert$ 31 जुलाई, 2021 को विश्व हिंदी साहित्य सेवा संस्थान, प्रयागराज तथा मैद्व विश्वविद्यालय, रायपुर के संयुक्त तत्वावधान में मुंशी प्रेमचंद की 141वीं |-<br>|जयंती के अवसर पर 'हिंदी साहित्य और मुंशी प्रेमचंद : वर्तमान परिदृश्य' विषय पर राष्ट्रीय वेब संगोष्ठी का आयोजन किया गया। संगोष्ठी के मुख्य

|<br>वक्ता विश्व हिंदी साहित्य सेवा संस्थान प्रयागराज, उत्तर प्रदेश के अध्यक्ष डॉ. शहाबुद्दीन शेख एवं विशिष्ट वक्ता स्नातकोत्तर हिंदी युनिवर्सिटी कॉलिज. मंगलोर कर्नाटक की एसोसिएट ,<br>प्रोफ़ेसर डॉ. सुमा टी. रोडन्नवर थीं। विशिष्ट वक्ता डॉ. सुमा टी. रोडन्नवर ने प्रेमचंद के .<br>साहित्य में सामाजिक यथार्थ की अभिव्यक्ति पर बात की।

डॉ. शहाबद्दीन शेख ने कहा कि प्रेमचंद ने हिंदी में यथार्थवाद की शुरुआत की और प्रेमचंद

.<br>साहित्य की ऐसी विरासत सौंप गए हैं.जो गुणों की दृष्टि से अमुल्य है और आकार की दृष्टि से असीमित है। इस अवसर पर मैद्व युनिवर्सिटी के |<br>कुलपति प्रो. के. पी. यादव ने कहा कि प्रेमचंद का साहित्य प्रासंगिक है और इसने सामाजिक कुरीतियों को हटाकर मानवीय मूल्यों की स्थापना क्ररने में महत्त्वपर्ण भमिका निभाई है। कार्यक्रम का संचालन सहायक प्राध्यापक. डॉ. सनीता तिवारी ने किया। इस अवसर पर विभिन .<br>विभागों के विभागाध्यक्ष, प्राध्यापकगण एवं विद्यार्थीगण उपस्थित थे। साभार : हिंदी मैद्र ब्लॉग्स्पॉट कॉम

### इंदौर में तृतीय अखिल भारतीय लघूकथा सम्मेलन

26 सितंबर, 2021 को श्री मध्य भारत हिंदी साहित्य समिति, शिवाजी सभागृह, इंदौर में 'क्षितिज' संस्था द्वारा तृतीय अखिल भारतीय लघुकथा सम्मेलन 2021 का आयोजन किया गया। कार्यक्रम के मुख्य अतिथि साहित्य अकादमी के निदेशक श्री विकास दवे रहे. जिन्होंने लघकथा की लोकप्रियता तथा अनुवाद विधा से लघकथा को समद्ध करने पर चर्चा की। लघकथा शिखर सम्मान', डॉ. पुरुषोत्तम दुबे को 'लघकथा समालोचना सम्मान', डॉ. योगेंद्र नाथ शुक्ल व ज्योति जैन को 'लघुकथा समग्र सम्मान' और दिव्या राकेश शर्मा तथा अंजू निगम

को 'लघुकथा नवलेखन सम्मान' प्रदान किया गया। साथ ही, साहित्यिक अवदान हेतु श्री नरहरि पटेल को 'क्षितिज मालव गौरव सम्मान', श्री |<br>|शरद पगारे एवं श्री सत्यनारायण व्यास को 'क्षितिज समग्र जीवन साहित्यिक अवदान सम्मान'. डॉ. विकास दवे को 'साहित्य गौरव सम्मान' एवं डॉ. अर्पण जैन को 'भाषा सारथी सम्मान' प्रदान किए गए।

.<br>इसके पश्चात 'क्षितिज' संस्था द्वारा प्रकाशित संवादात्मक लघुकथा अंक एवं विभिन्न विधाओं में लिखी गई कुछ पुस्तकों का लोकार्पण भी किया गया। सम्मान सत्र के पश्चात् लघुकथा पर केंद्रित तीन सत्रों का आयोजन किया गया, जिसमें द्वितीय सत्र 'लघुकथाओं के परिप्रेक्ष्य में |<br>भाषा, साहित्य और आधुनिक तकनीक की भूमिका' पर परिचर्चा का आयोजन किया गया। इस चर्चा में लघुकथा के माध्यम से देवनागरी .<br>लिपि और हिंदी भाषा को अंतरराष्टीय फलक तक पहँचाने पर विचार व्यक्त किए गए। तृतीय सत्र 'आपदाकालीन साहित्य सृजन का दूरगामी प्रभाव' विषय पर था. जिसमें आपदाकालीन साहित्य सर्जना और आगामी पीढी पर प्रभाव को लेकर विचाराभिव्यक्ति की गई।

चौथे सत्र में विभिन्न विषयों पर केंद्रित चयनित लघुकथाओं का वाचन किया गया। सत्रों का संचालन विनीता शर्मा ने किया तथा आभार-ज्ञापन .<br>सचिव. श्री दीपक गिरकर ने किया।

# साभार : साहित्य कुंज.नेट

# विश्व हिंदी समाचार

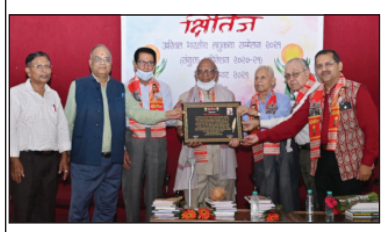

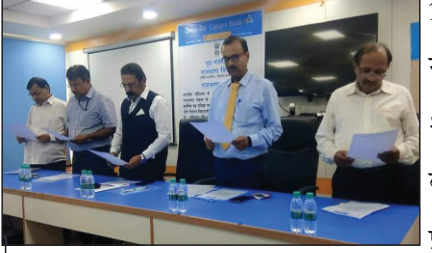

 $\overline{q}$ र्ष: 14

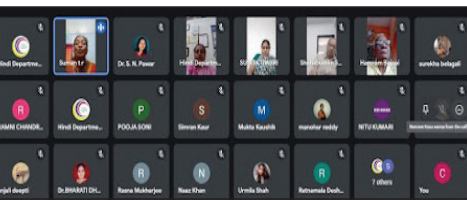

 $3\overline{1}\overline{4}$ : 55

#### साहित्य संवाद की गोष्ठियाँ

9 जलाई, 2021 को भारतीय उच्चायोग, विश्व हिंदी सचिवालय, इंदिरा गांधी भारतीय सांस्कृतिक केंद्र, साहित्य संवाद समिति मॉरीशस द्वारा एक वेबिनार का आयोजन किया गया. जिसमें प्रो. विनोद कुमार मिश्र द्वारा विश्व प्रख्यात साहित्यकार डॉ. मुदल कीर्ति का साक्षात्कार लिया गया। कार्यक्रम का विषय 'अनमोल पल : डॉ. मृदुल कीर्ति के संग' रखा गया था। देश-विदेश से लगभग 2000 से भी अधिक संख्या में लोगों ने इसका आनन्द उठाया और अपनी प्रतिक्रियाएँ व्यक्त करते हए कार्यक्रम को रोचक बनाया।

|<br>|31 अगस्त, 2021 को भारतीय उच्चायोग, विश्व हिंदी सचिवालय, इंदिरा गांधी भारतीय सांस्कृतिक केंद्र, साहित्य संवाद समिति मॉरीशस द्वारा |<br>विभिन्न भारतीय भाषाओं में काव्य गोष्ठी एवं इंदिरा गांधी भारतीय सांस्कृतिक केंद्र के नए निदेशक, पद्मश्री बलवंत ठाकुर के स्वागत समारोह का आयोजन किया गया। कार्यक्रम में केन्द्र के निदेशक, श्री ठाकुर द्वारा वक्तव्य तथा कविता प्रस्तुति हई। सभी प्रतिभागियों ने विषय |<br>अनुकूल अपनी कविताएँ प्रस्तुत कीं। कार्यक्रम में 35 से भी अधिक लोगों की उपस्थिति रही तथा बच्चों द्वारा की गई प्रस्तुति से मातृ भाषा प्रेम, राष्ट्र प्रेम और संस्कारों का सुंदर परिचय दिया गया।

|17 सितंबर, 2021 को भारतीय उच्चायोग तथा इंदिरा गांधी भारतीय सांस्कृतिक केंद्र के विशेष सहयोग से हिंदी दिवस के उपलक्ष्य में बाल .<br>महोत्सव के अंतर्गत साहित्य-संवाद का आयोजन किया गया। कार्यक्रम में 20 प्रतिभागियों के साथ उनके अभिभावकों एवं गुरुजनों की उपस्थिति .<br>रही। समारोह के दौरान विभिन्न प्रतिक्रियाओं से निश्चित हुआ कि ऐसे कार्यक्रमों के आयोजन से बच्चों में हिंदी के प्रति रुचि एवं मंच पर स्पर्धा का भाव उत्पन्न करके उनको जीवन में आगे बढ़ने के लिए प्रेरित किया जा सकता है।

#### साहित्य-संवाद की समन्वयक, श्रीमती अंजू घरभरन की रिपोर्ट

## लोकार्पण

#### श्रीमती चित्रा मुद्गल की पुस्तक 'तिल भर जगह नहीं' का लोकार्पण

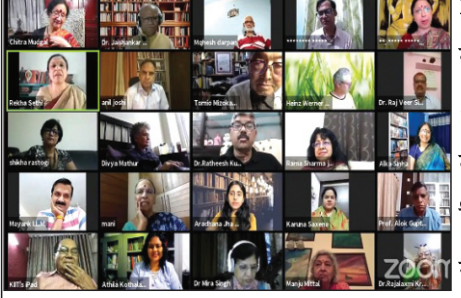

|27 जून, 2021 को केंद्रीय हिंदी संस्थान तथा विश्व हिंदी सचिवालय के संयुक्त तत्वावधान में वैश्विक हिंदी परिवार के ऑनलाइन आयोजन में मूर्धन्य साहित्यकार और यशस्वी संपादक श्री अवधनारायण मुद्गल के व्यक्तित्व और कृतित्व पर लिखित सुप्रसिद्ध साहित्यकार श्रीमती चित्रा मुद्गल की पुस्तक 'तिल भर जगह नहीं' का लोकार्पण किया गया। विषय प्रवर्तन करते हुए हिंदी राइटर्स |<br>|गिल्ड, कनाडा की निदेशिका, प्रसिद्ध कथाकार शैलजा सक्सेना ने कहा कि अपने पति पर निष्पक्ष .<br>2011 रूप से लिखना एक चुनौती थी, जिसे चित्रा जी ने अत्यंत सक्षमता के साथ निभाया है ।

चित्रा जी ने बताया कि अवध जी उनकी कहानियों को गहरी आलोचकीय नज़र से देखते थे और उन्हें लगातार तराशने के लिए प्रेरित करते थे। केंद्रीय हिंदी शिक्षण मंडल के उपाध्यक्ष, वरिष्ठ लेखक श्री अनिल जोशी ने कहा कि अवध जी ने अपने समय के सभी बड़े लेखकों का 'सा रे .<br>गा मा पा' समझ लिया था और चित्रा जी की इस पुस्तक से हमें अवध जी को नई तरह से समझने का मौका मिलता है। पुस्तक पर वरिष |<br>|साहित्यकार ममता कालिया. महेश दर्पण और अलका सिन्हा ने अपने विचार रखे। कथाकार महेश दर्पण ने अपने विचार व्यक्त करते हुए कहा .<br>कि मिथकीय चेतना के अद्भुत रचनाकार अवध जी पर केंद्रित इस पुस्तक में उनके संघर्ष और विकास की कहानी है तथा यह पुस्तक निबंध का एक नया फ़ॉर्मेट गढती है।

प्रतिष्ठित कथाकार एवं कवयित्री अलका सिन्हा ने संपादकीय व्यवसाय से अवध जी की रचनात्मकता पर पड़ने वाले प्रभाव को रेखांकित किया और भाषा के प्रति उनकी संवेदनशीलता को उजागर किया। भाषाविद श्री नारायण कुमार, वरिष्ठ पत्रकार श्री राहल देव, वरिष्ठ लेखिका .<br>तंकमणि अम्मा, शैल अग्रवाल, डॉ. वरुण कुमार और श्री ललित मोहन जोशी ने भी चित्रा जी और अवध जी से जुड़े प्रसंगों को साझा किया कार्यक्रम में धन्यवाद-ज्ञापन सिंगापुर से वरिष्ठ लेखिका डॉ. संध्या सिंह ने किया।

#### न्यूज़.प्रोलिंगो एडिटर्स.कॉम से साभार

### साहित्यकार एवं राजनयिक अंजू रंजन की दो पुस्तकों का लोकार्पण एवं काव्य-पाठ समारोह

23 जुलाई, 2021 को साहित्य अकादमी के सभागार, नई दिल्ली में साहित्यकार एवं राजनयिक <mark>द्र</mark> अंज रंजन की दो पुस्तकों 'वो काग़ज़ की कश्ती'- संस्मरण तथा 'विस्थापन और यादें' - काव्य-|<br>संग्रह के लोकार्पण एवं काव्य-पाठ समारोह का आयोजन किया गया। इस अवसर पर डॉ. आशीष कंधवे, वरिष्ठ साहित्यकार राजकुमार गौतम, समकालीन भारतीय साहित्य के संपादक श्री बलराम

एवं लखनऊ के आयुक्त श्री रंजन कुमार ने लोकार्पित पुस्तकों एवं कवयित्री अंजू रंजन के व्यक्तित्व एवं कृतित्व पर अपनी बात रखी। इस अवसर पर साहित्य अकादमी के सचिव श्रीनिवास राव भारतीय विदेश सेवा के वरिष्ठ अधिकारी एम्बेसडर रंजित रे. एम्बेसडर रुचि घनश्याम

 $3\overline{1}\overline{4}$ : 55

और श्री घनश्याम तथा श्रीमती रीता वशिष्ठ, अडिशनल सेक्रेटेरी लॉ एंड जस्टिस तथा दिल्ली विश्वविद्यालय के हिंदी विभाग के अध्यक्ष डॉ. श्योराज सिंह बेचैन की उपस्थिति रही। समारोह का संचालन श्री कुमार अनुपम ने किया। साभार : डॉ. आशीष कंधवे का फ़ेसबुक पृष्ठ

# डॉ. रमेश पोखरियाल 'निशंक' पर एकाग्र समीक्षा ग्रंथ 'तत्त्वदर्शी निशंक' का विमोचन

11 अगस्त, 2021 को वर्धा के महात्मा गांधी अंतरराष्टीय हिंदी विश्वविद्यालय के कस्तुरबा सभागार में डॉ. रमेश पोखरियाल 'निशंक' पर एकाग्र समीक्षा ग्रंथ 'तत्त्वदर्शी निशंक' सहित 4 <u>पु</u>स्तकों का विमोचन किया गया। समारोह के मुख्य अतिथि महाकवि प्रो. योगेंद्र नाथ शर्मा 'अरुण' रहे, जिन्होंने लोकार्पित पुस्तकों पर अपने विचार व्यक्त किए। डॉ. रमेश पोखरियाल 'निशंक' ने अपने समीक्षकों के प्रति कृतज्ञता प्रकट करते हुए कहा कि हिंदी विश्व की एक सर्वसमर्थ भाषा है तथा नई राष्ट्रीय शिक्षा नीति में मातृभाषाओं पर बल देने के मूल में

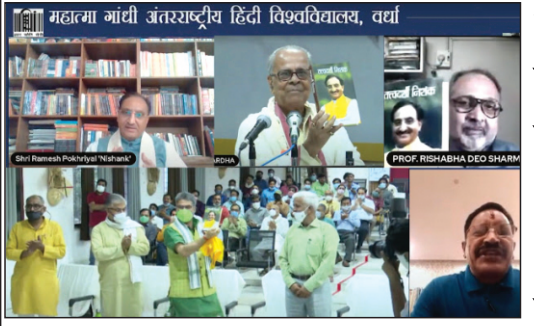

भारतीयता का संस्कार निहित है। लोकार्पित ग्रंथ के प्रधान संपादक प्रो. ऋषभदेव शर्मा ने पुस्तक का परिचय दिया तथा डॉ. निशंक के काव्य और कथा साहित्य पर बात की।

#### साभार : हैदराबाद से.ब्लॉम्पॉट.कॉम

### श्री रामप्यारे राय के कविता-संग्रह 'गीत तम्हारे - पास हमारे' का लोकार्पण

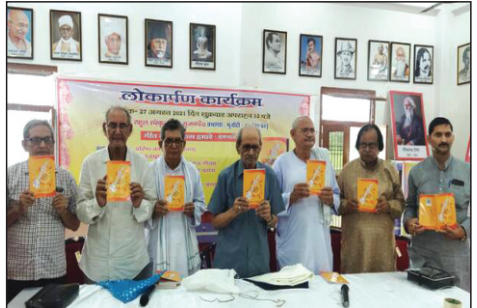

27 अगस्त, 2021 को राहुल सांकृत्यायन सृजन पीठ पर श्री रामप्यारे राय के कविता-संग्रह 'गीत तुम्हारे-पास हमारे' का लोकार्पण किया गया। समारोह के प्रथम सत्र के दौरान श्री रामप्यारे राय द्वारा काव्य-पाठ हआ।

मधुर नजमी, डॉ. रामकृष्ण यादव व बृज भूषण राय ब्रिज ने लोकार्पित पुस्तक पर अपनी प्रतिक्रियाएँ दीं। पंडित सदानंद उपाध्याय ने अध्यक्षता करते हुए कहा कि कविता सद्गुणों को बढ़ा देती है, अवगुणों का नाश कर देती है। दूसरे सत्र में काव्य-गोष्ठी आयोजित की गई,

जिसमें श्री सुरेंद्र सिंह चांस, श्री सुमित कुमार उपाध्याय, श्री देवनाथ घायल, श्री कृष्ण देव, श्री ब्रजकिशोर वर्मा, श्री अमिताभ कांत, श्री रमेश राय, डॉ. गिरीश मासूम, श्री कमलेश राय, श्री बृजभूषण राय ब्रिज ने कविता-पाठ किया। गोष्ठी का संचालन श्री जयप्रकाश धूमकेत् ने किया तथा श्री वैभव राय ने आभार व्यक्त किया। कार्यक्रम में कई हिंदी प्रेमी उपस्थित रहे।

#### साभार : लाइव हिंदुस्तान.कॉम

### लेखक श्री शेंलेंद्र शैल के उपन्यास 'रावी से यमना तक' का लोकार्पण

11 सितंबर, 2021 को दिल्ली के इंडिया इंटरनेशनल सेंटर में उद्भव सामाजिक, सांस्कृतिक एवं साहित्यिक संस्था द्वारा उद्भव सांस्कृतिक सम्मान समारोह के अंतर्गत वरिष्ठ साहित्यकार श्री शैलेंद्र शैल की कृति 'रावी से यमना तक' का लोकार्पण किया गया। समारोह की अध्यक्षता छत्तीसगढ के

> राज्यपाल श्री शेखर दत्त ने की तथा मुख्य अतिथि दिल्ली सरकार के शिक्षा एवं खेल विभाग के निदेशक श्री उदित प्रकाश राय रहे। डॉ. विवेक गौतम, डॉ. आशीष कंधवे आदि विशिष्ट अतिथियों में शामिल रहे|। श्री उदित प्रकाश राय ने सभी को संबोधित करते हुए कहा कि साहित्य जीवन को दिशा देता है और हम सब अनेक साहित्यकारों को पढ़ते-समझते बड़े होते हैं तथा यह कृति सांस्कृतिक चेतना और ऐतिहासिक तथ्यों से भरपूर है। कार्यक्रम के दौरान गीत व नृत्य प्रस्तुति भी हुई।

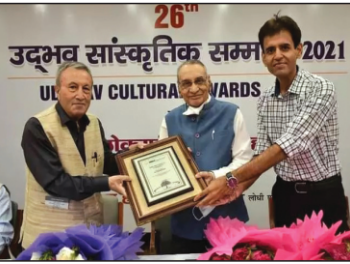

साभार : दैनिक भास्कर समाचार-पत्र श्रीमती अनीता वर्मा के लघुकथा-संग्रह का लोकार्पण

 $\vert$ 21 अगस्त, 2021 को श्रीमती अनीता वर्मा के लघुकथा-संग्रह का लोकार्पण किया गया। पुस्तक .<br>में लॉकडाउन के समय की कहानियों के बारे में चर्चा करते हुए श्रीमती अनीता वर्मा ने कहा |<br>कि इस पस्तक में कुछ कहानियाँ पुलिस विभाग के सकारात्मक व्यवहार व उनके आम जनता के | |<br>साथ सहयोग के बारे में हैं। वरिष्ठ साहित्यकार व लघुकथा लेखक सुभाष नीरव, सुप्रसिद्ध साहित्यकार स्त्री अलका सिन्हा व हिन्दस्तान समाचार-पत्र की एक्ज़ेक्युटिव एडिटर जयंती रंगनाथन ने पुस्तक पर अपने विचार

व्यक्त किए। सुप्रसिद्ध ग़ज़लकार डॉ. चरनजीत सिंह ने विस्तार से श्रीमती अनीता वर्मा की लेखन-शैली व उनकी सभी रचनाओं पर चर्चा की। इस अवसर पर कई फ़िल्मकारों, कहानीकारों आदि की उपस्थिति रही। साभार : कोलकाता हिंदी न्यूज़.कॉम

# $3\overline{1}\overline{4}$ : 55

प्रस्तक लोकार्पण, परिचर्चा एवं लेखकों का सम्मान

8 अगस्त. 2021 को 'हिंदस्तानी भाषा अकादमी' के सभा कक्ष में भाषा शिक्षकों के शोधपरक लेखों का संग्रह 'प्राथमिक एवं माध्यमिक शिक्षा में भारतीय भाषाओं के समक्ष चुनौतियाँ' का लोकार्पण, और भाषा शिक्षकों का सम्मान किया गया। समारोह के मुख्य अतिथि हिंदी अकादमी, दिल्ली के सचिव, डॉ. जीतराम भट्ट रहे। इस अवसर पर अध्यक्ष के रूप में भारतीय योग संस्थान के वरिष्ठ सलाहकार. श्री शरत चंद अग्रवाल और अकादमी के अध्यक्ष. श्री सुधाकर पाठक की उपस्थिति रही।

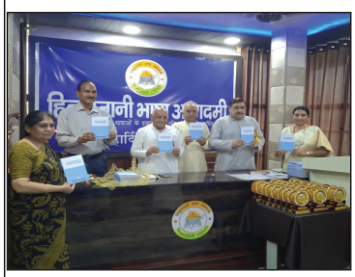

श्री सुधाकर पाठक ने इस शोधपरक पुस्तक प्रकाशन की योजना, उद्देश्य, चयन प्रक्रिया आदि पर विस्तृत चर्चा की। समारोह में उपस्थित |<br>भाषा शिक्षकों एवं लेखकों ने भी अपने उद्बोधन में शिक्षण से संबंधित अपने-अपने अनुभवों, समस्याओं एवं सुझावों को साझा किया। साभार : हिंदुस्तानी भाषा अकादमी.कॉम

#### ञ्चतनान

#### भाषा गौरव शिक्षक सम्मान समारोह

19 सितंबर, 2021 को सेंट कोलंबो पब्लिक स्कूल, पीतमपुरा के सभागार में हिंदी अकादमी, दिल्ली एवं हिंदुस्तानी भाषा अकादमी के संयुक्त तत्वावधान में भाषा गौरव शिक्षक सम्मान समारोह का आयोजन किया गया, जिसमें लगभग 208 भारतीय भाषाओं के शिक्षकों को 'भाषा गौरव शिक्षक सम्मान' से सम्मानित किया गया। समारोह की अध्यक्षता सुविख्यात हास्य कवि एवं चिंतक पद्मश्री श्री सुरेंद्र शर्मा ने की। मुख्य अतिथि युवा पुलिस अधिकारी, श्री आनंद कुमार मिश्र रहे, जिन्होंने कहा कि हमारी भाषाओं और हमारी संस्कृति

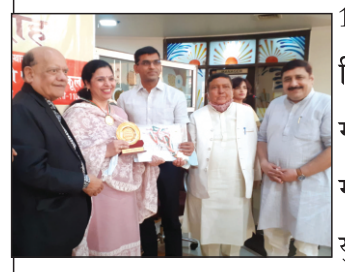

की जड़ें इतनी गहरी हैं कि इनको कोई नहीं मिटा सकता है। विशिष्ट अतिथि हिंदी अकादमी के सचिव, डॉ. जीतराम भट्ट तथा सेंट कोलंबो पब्लिक स्कूल के चेयरमेन, श्री चमनलाल शर्मा रहे।

साभार : हिंदुस्तानी भाषा अकादमी.कॉम

## <u>श्रद्धांजलि</u> श्रीमती पद्मा सचदेव

4 अगस्त. 2021 को कवयित्री और उपन्यासकार श्रीमती पद्मा सचदेव का 81 वर्ष की आय में निधन हो गया। आपका जन्म 17 अप्रैल, 1940 को पुरमण्डल, जम्मू और कश्मीर में हुआ था। आपने प्रारंभिक दिनों में जम्मू और कश्मीर रेडियो में स्टाफ़ कलाकार के पद पर एवं बाद में दिल्ली रेडियो में डोगरी समाचार वाचिका के पद पर कार्य किया। आपको 'सोवियत लैण्ड नेहरू पुरस्कार', 'हिंदी अकादमी पुरस्कार', 'उत्तर प्रदेश हिंदी अकादमी सौहार्द पुरस्कार', 'राजा राममोहन राय पुरस्कार',

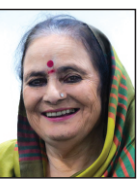

.<br>जोशुआ पुरस्कार', 'कबीर सम्मान', 'अनुवाद पुरस्कार', 2001 में 'पद्मश्री', 'रोब ऑफ़ आनर' 'मेरी कविता मेरे गीत' के लिए 1971 में 'साहित्य अकादमी पुरस्कार' आदि सम्मानों से अलंकृत किया जा चुका है। आप डोगरी और हिंदी भाषा में लेखन कार्य करती रही। आपने 'नौशीन', 'मैं कहती हूँ आखिन देखि', 'भाई को नहीं धनंजय','अमराई', 'जम्मू जो कभी सहारा था', 'फिर क्या हुआ?', 'अब न बनेगी देहरी आदि कृतियों का सजन किया। साभार : विकिपीडिया

# विश्व हिंदी सचिवालय तथा समस्त हिंदी जगत् की ओर से पुण्यात्मा को भावभीनी श्रद्धांजलि।

संपादक : डॉ. माधरी रामधारी

सहायक संपादक : श्रीमती अद्धांजलि हजगैबी-बिहारी

- टंकण टीम : श्रीमती त्रिशिला आपेगाडु, श्रीमती जयश्री सिबालक-रामसर्न, श्रीमती विजया सरज
	- पता: विश्व हिंदी सचिवालय, इंडिपेंडेंस स्टीट, फ़ेनिक्स 73423, मॉरीशस World Hindi Secretariat, Independence Street, Phoenix 73423, Mauritius
- फ़ोन: (230) 660 0800
- ई-मेल: info@vishwahindi.com
- वेबसाइट: www.vishwahindi.com
- डेटाबेस : www.vishwahindidb.com
- फ़ेसबुक: www.facebook.com/groups/vishwahindisachivalay/
- ट्विटर: @WHSMauritius
- इंस्टाग्राम: WHS 08

#### संपादकीय

 $\overline{q}$ र्ष: 14

#### नाटक-मंचन से हिंदी के प्रति बढता प्रेमाकर्षण

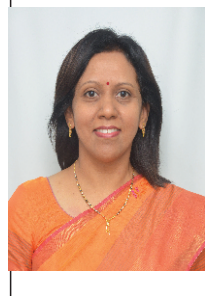

नाटक एक जीवंत विधा है, जिसमें अभिनय, खेल, नृत्य, गीत-संगीत और नाट्य-भाषा में विचाराभिव्यक्ति करने की कला समाविष्ट होती है। हिंदी के प्रति प्रेमाकर्षण बढाने और हिंदी सीखने की प्रक्रिया को सरलतम बनाने के लिए सुरुचिपूर्ण वातावरण की आवश्यकता पडती है. जिसकी सृष्टि करने में नाटक-मंचन से जडी गतिविधियाँ महत्त्वपूर्ण भूमिका निभाती हैं। 07 अगस्त, 2021 को विश्व हिंदी सचिवालय के सभागार में बीज नाटकों की प्रस्तुति हुई। मॉरीशस के नवोदित और स्थापित नाट्य कलाकारों ने इस कार्यक्रम में उत्साहपूर्वक भाग लिया। उभरते कलाकारों में मुख्य रूप से बच्चे, किशोर और युवा थे, जिन्होंने मंच पर कई सुंदर संवाद नाटकीय भाव से प्रस्तुत किये। कार्यक्रम की समाप्ति पर नवोदित कलाकारों ने विश्व हिंदी सचिवालय में आयोजित होने वाले नाटक-मंचन के भावी कार्यक्रमों में भाग

लेने की अपनी इच्छा व्यक्त की। बच्चों, किशोरों और युवाओं की अदाकारी देखकर उनके शिक्षक और अभिभावक उन्हें हिंदी नाटकों में अभिनय जारी रखने का प्रोत्साहन दे रहे थे। उपस्थित दर्शक कार्यक्रम से अधिक प्रभावित हुए और उन्होंने विनम्र अनुरोध किया कि नाटक-प्रस्तुति की अन्य गतिविधियों में भी उन्हें आमंत्रित किया जाए। कोविड 19 प्रोटोकोल के कारण दर्शकों की संख्या 50 तक सीमित थी। जिन लोगों ने टेलीविजन और फ़ेसबुक के माध्यम से सचिवालय ।<br>में हए नाटक-मंचन की जानकारी प्राप्त की. उन्होंने कार्यक्रम के लिए निमंत्रण न पाने पर क्षोभ प्रकट किया। आशय यह है कि बच्चे, किशोर और युवा के अलावा शिक्षक, अभिभावक और दर्शक हिंदी नाटक के प्रति गहरी दिलचस्पी दिखा रहे हैं और अन्य जन भी हिंदी नाटकों के प्रति आकर्षित हो रहे हैं। इन सकारात्मक प्रवृत्तियों के कारण हिंदी भाषा के प्रति प्रेमाकर्षण का विकास हो रहा है।

.<br>रंगमंच और हिंदी का संबंध बहत गहरा है। सन 1868 के अप्रैल महीने में जिस दिन बनारस थिएटर में पंडित शीतलाप्रसाद त्रिपाठी लिखित 'जानकी मंगल का मंचन होने वाला था. उस दिन लक्ष्मण की भूमिका निभाने वाला कलाकार अचानक बीमार पडने पर अनुपस्थित हो गया था। नाटक के मंचन में कोई रुकावट न आए, इस लक्ष्य से भारतेंदु हरिश्चंद्र ने लक्ष्मण की भूमिका को अपनी स्मृति में तत्क्षण उतारा और इसका सफलतापूर्वक अभिनय किया। इस |<br>प्रथम अभिनय के साथ ही नाटक के प्रति युवा भारतेंदु हरिश्चंद्र का लगाव बढ़ा। सन् 1868 से मृत्यु पर्यंत (1885) अर्थात् लगातार 17 वर्ष, वे खड़ी बोली .<br>मिं नाटक का सजन करते रहे और समकालीन लेखकों को नाटक लिखने तथा रंगकर्मियों को नाटक का मंचन करने की प्रेरणा देते रहे। उनके प्रयासों से काशी, प्रयाग, कानपुर आदि अनेक स्थानों पर विशुद्ध साहित्यिक रंगमंच की स्थापना हई। कलाकारों और दर्शकों को हिंदी के नवीन रूप का परिचय हआ। 1881 में जब भारतेंद हरिश्चंद्र कृत 'अंधेर नगरी चौपट राजा' की धुम मची तब खड़ी बोली के प्रति प्रेमाकर्षण में उत्तरोत्तर वृद्धि हुई।

भारत से गिरमिट मज़दूर फ़ीजी, मॉरीशस, सुरीनाम, गयाना, त्रिनिदाद आदि देशों में पहुँचे, तो वहाँ रामचरितमानस के दोहों, चौपाइयों आदि का पठन और गायन हाव-भाव के साथ करते थे। रामकथा को मूर्त रूप देने के लिए विभिन्न घटनाओं और पात्रों पर बोलते समय वे भिन्न स्वरों और भंगिमाओं का उपयोग करते थे। रामकथा के साथ विश्व के विविध भखंडों में हिंदी का उदय हआ और हिंदी नाटकों की परंपरा का बीजारोपण हआ। इसीलिए अपनी पस्तक 'त-त' की भमिका में मॉरीशसीय नाटककार आस्तानंद सदासिंह लिखते हैं – "नाटकों का मंचन उतना ही पुराना है, जितना कि हमारे पूर्वज।"

।<br>मन-बहलाव हेत भारतीय मज़दर रोचक कहानियों का पठन करते थे. जो नाटकीयता से ओत-प्रोत हआ करता था। विवाह आदि उत्सवों में नौटंकी करने की भी ,<br>प्रथा आरम्भ हई। मनोरंजक होने के कारण हिंदी नाटक तीज-त्योहारों के अवसरों पर भी प्रदर्शित होने लगे। मॉरीशस में, हिंदी नाटक आरम्भ में मंदिरों के प्रांगण .<br>मैं अभिनीत होते थे। इन नाटकों के रचयिता मंदिरों के पंडित, बैठकाओं के शिक्षक तथा समाज के कुछ पढ़े-लिखे लोग होते थे। मॉरीशसीय नाटककार अभिमन्यु .<br>अनत के नाट्य-सृजन और रंगकर्म की यात्रा त्रिओले गाँव के मंदिर के प्रांगण से ही आरम्भ हुई। भारतेंदु हरिश्चंद्र की ही भाँति अभिमन्यु अनत ने समकालीन उभरते लेखकों को नाट्य लेखन के लिए प्रेरित किया. देश के कई स्थानों पर नाटकों का मंचन किया. नाटक के कई कलाकारों को जन्म दिया और स्वयं ही नाटकों में ,<br>अभिनय किया। उनके सदोद्योग से हिंदी की लोकप्रियता पर चार चाँद लगे।

।<br>19वीं शताब्दी के प्रारम्भिक दशकों में पारसी थिएटर विभिन्न देशों में पहुँचा। पारसी रंगमंच में सूत्रधार, नटखट, मसखरा, नाच-गाने आदि इतने मनोरंजक होते थे कि .<br>इनसे प्रभावित होकर नाट्य मंडलियाँ उभरने लगीं। कालान्तर में, हिंदी फ़िल्मों के प्रादर्भाव से ये मंडलियाँ बिखरीं, परन्तु नाटक-मंचन का सिलसिला जारी रहा। विश्व .<br>हिंदी सम्मलेन हो या विश्व हिंदी दिवस, हिंदी के हर बडे कार्यक्रम में नाटक मंचन अनायास रूप से जड जाता है। नाटक देखने की लालसा लिये दर्शक इन समारोहों में भारी संख्या में उपस्थित होते हैं। हिंदी दिवस के अवसर पर विभिन्न देशों में आयोजित होने वाली प्रतियोगिताओं में नाटक प्रतियोगिता का आकर्षण मुख्य है। मॉरीशस .<br>में कला एवं सांस्कृतिक धरोहर मंत्रालय द्वारा राष्टीय स्तर पर हिंदी नाटक प्रतियोगिता के आयोजन की भी बहुत लंबी परंपरा है। इस प्रतियोगिता ने विशेषकर युवा पीढ़ी को हिंदी के प्रति आकृष्ट किया और कई अहिंदी भाषी भी राष्ट्रीय हिंदी नाटक प्रतियोगिता से जुड़कर हिंदी बोलना सीख गए। अनेक देशों के विद्यालयों में 'ड्रामा क्लब' की स्थापना होती है। विद्यार्थी क्लब के सदस्य बनकर स्कुल के समारोहों में हिंदी नाटक में अभिनय करते हैं।

हिंदी भाषा को विशेष पहचान दिलाने में रंगमंच का योगदान अनिर्वचनीय है। मनोरंजन का सशक्त साधन होने के कारण रंगकर्म ने हिंदी के व्यावहारिक रूप को अधिक रोचक बनाया। भाषा के इसी जीवंत और आनंददायक रूप के प्रति यवा-पीढी आकर्षित होती है। जब तक नाटक-मंचन की धारा अविरल बहेगी. तब तक हिंदी के प्रति प्रेमाकर्षण बढता रहेगा।

#### डॉ. माधुरी रामधारी उपमहासचिव